## **Linguagens de Programação**

#### **Prof. Miguel Elias Mitre Campista**

**http://www.gta.ufrj.br/~miguel**

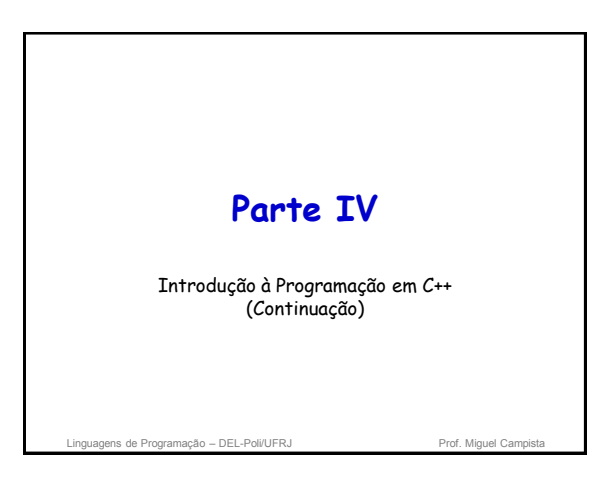

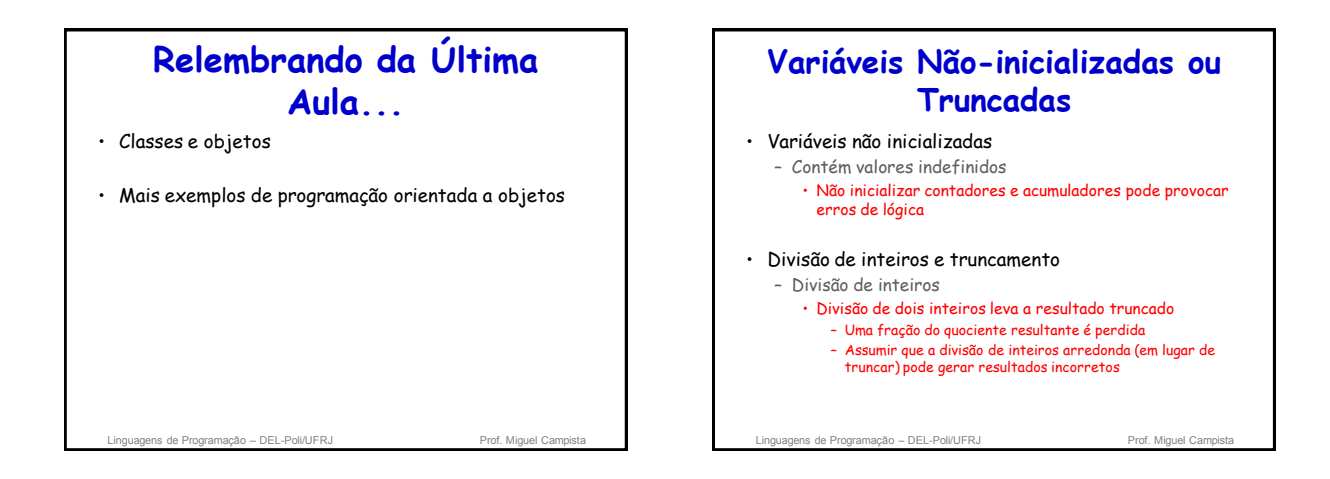

#### lagens de Programação – DEL-Poli/UFRJ Prof. Miguel Campista e Prof. Miguel Campista e Prof. Miguel Campista e **Números de Ponto Flutuante** • Um número real com um ponto decimal • C++ fornece os tipos de dados float e double – Os números double podem ter maior magnitude e maior precisão – Valores de ponto flutuante são tratados como valores double por padrão • Ex.: Resultado da divisão de dois inteiros • Valores de ponto flutuante em geral são apenas aproximações

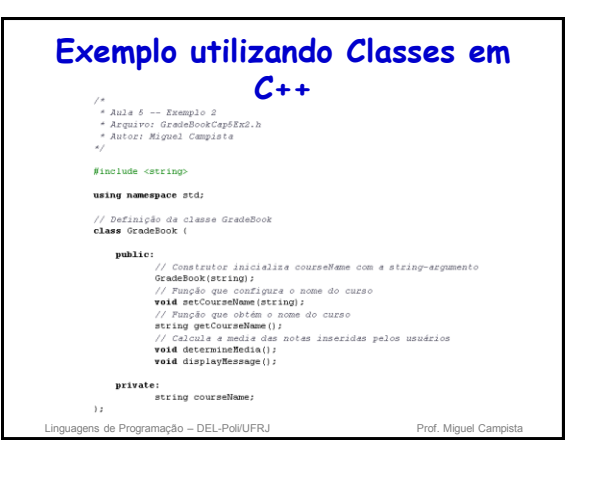

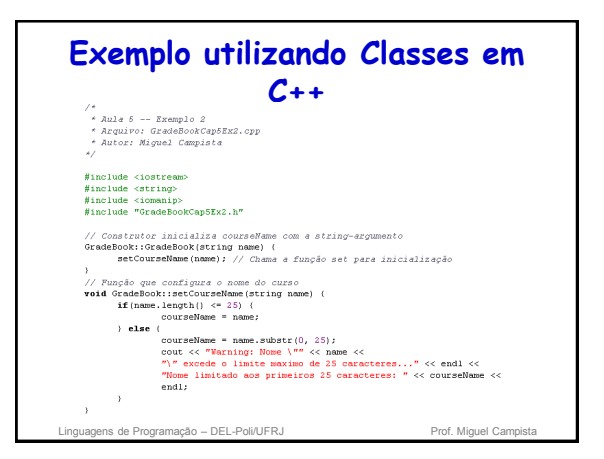

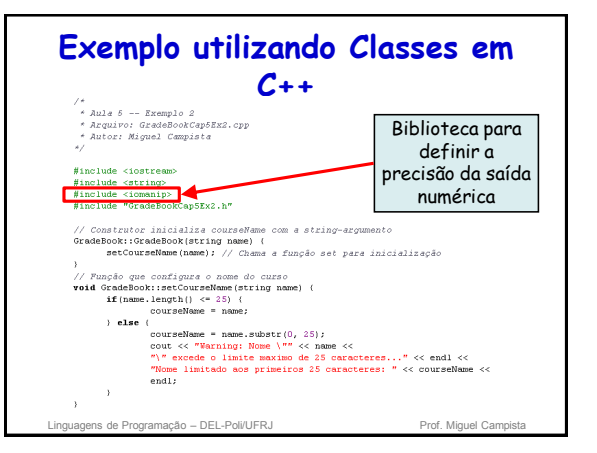

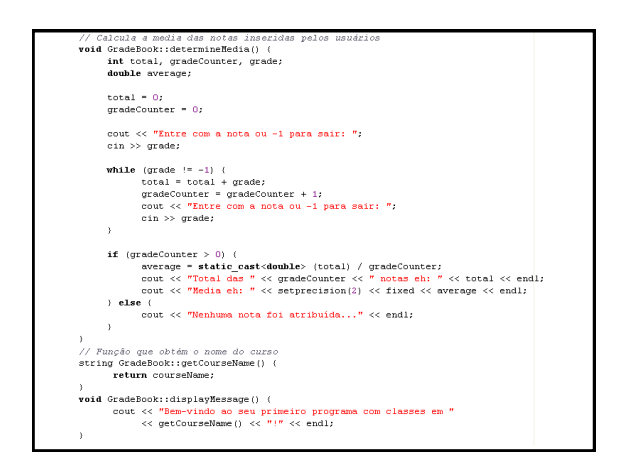

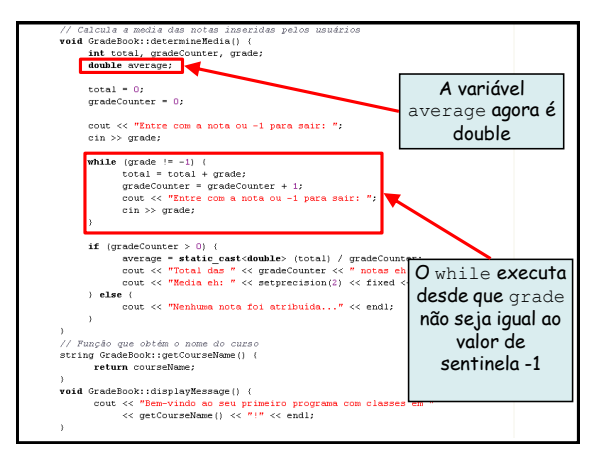

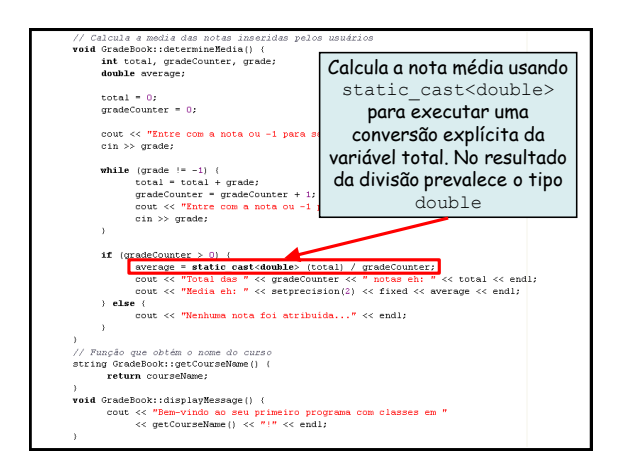

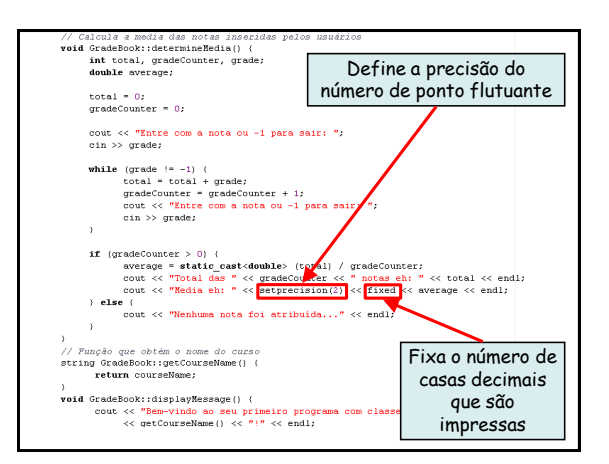

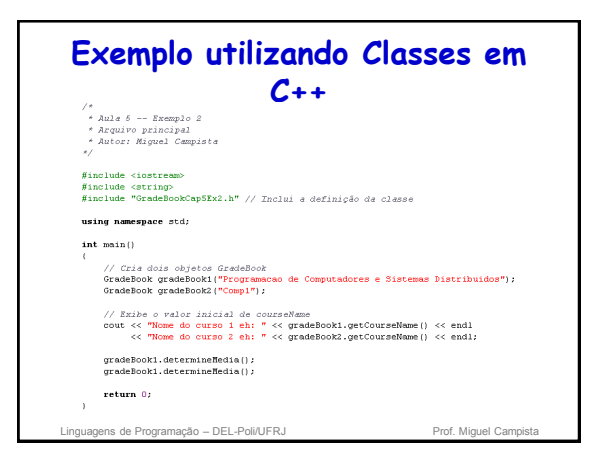

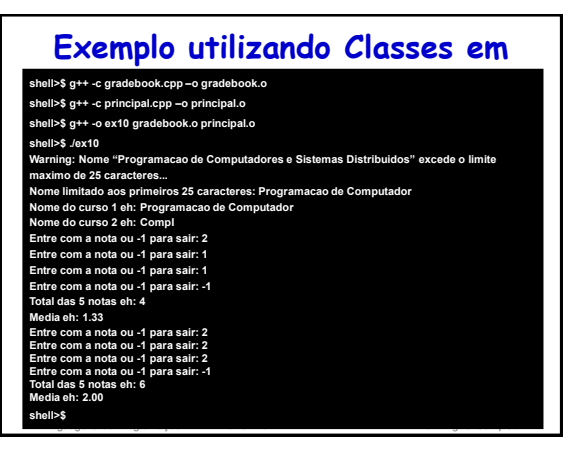

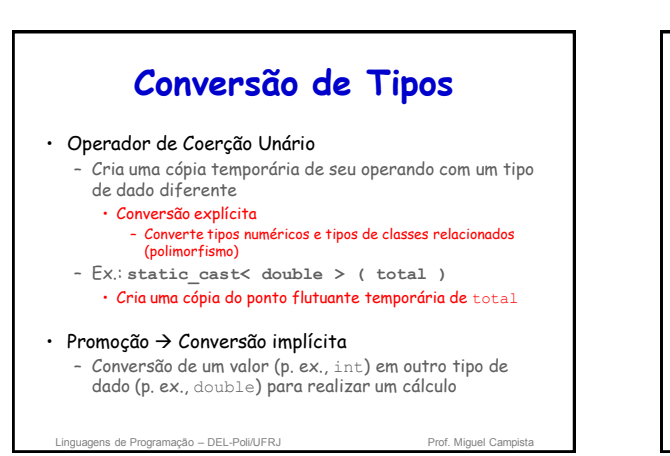

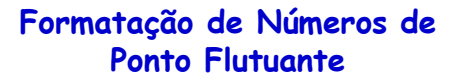

- Manipulador de fluxo parametrizado **setprecision**
	- Especifica o número de dígitos de precisão • Junto com o **fixed** está relacionado com o número de casas decimais
	- A precisão-padrão é de seis dígitos
- Manipulador de fluxo não parametrizado **fixed** – Indica que os valores de ponto flutuante devem ser enviados para a saída no formato de ponto fixo • Em oposição à notação científica (3.1 10<sup>3</sup>)
- Manipulador de fluxo **showpoint** – Força a exibição do ponto decimal

Linguagens de Programação – DEL-Poli/UFRJ Prof. Miguel Campista

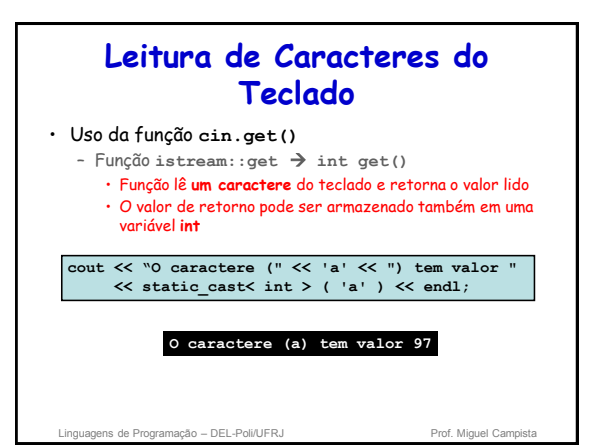

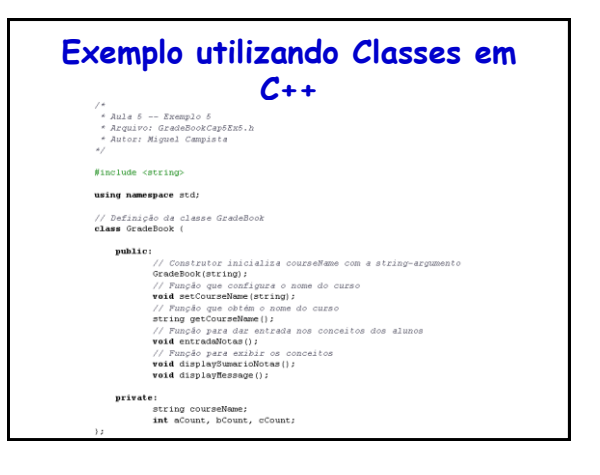

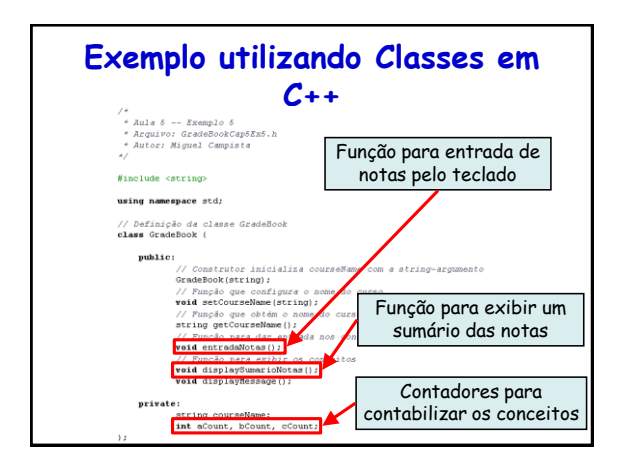

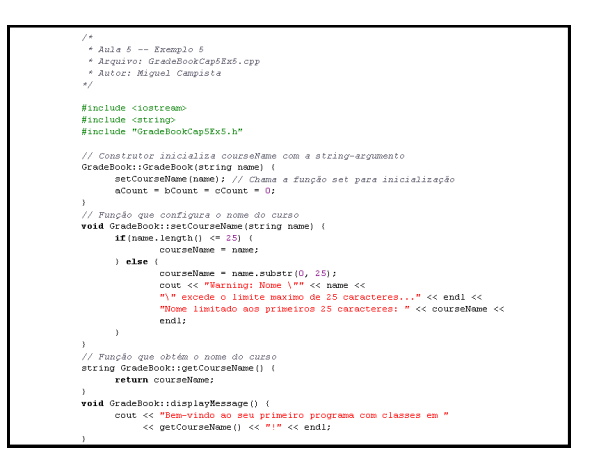

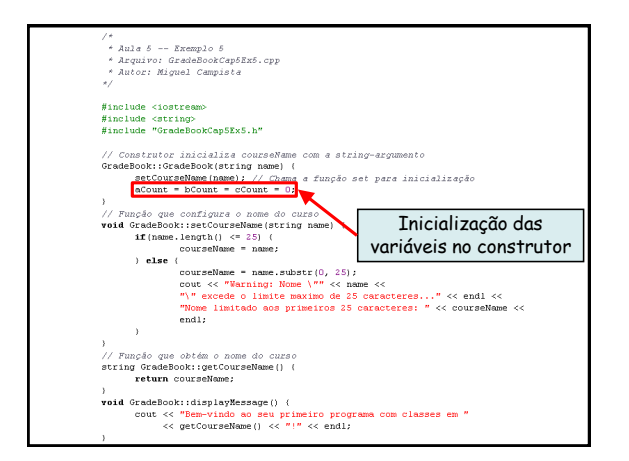

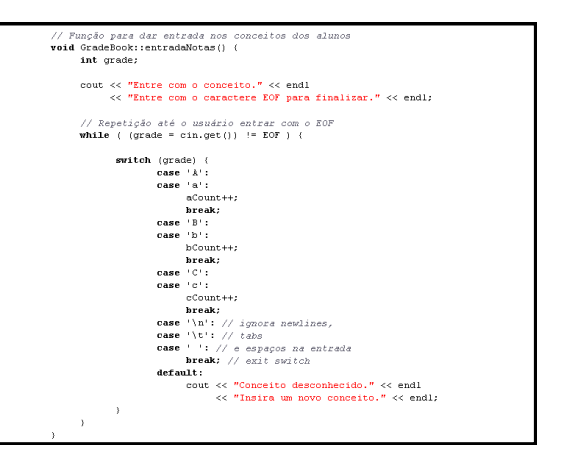

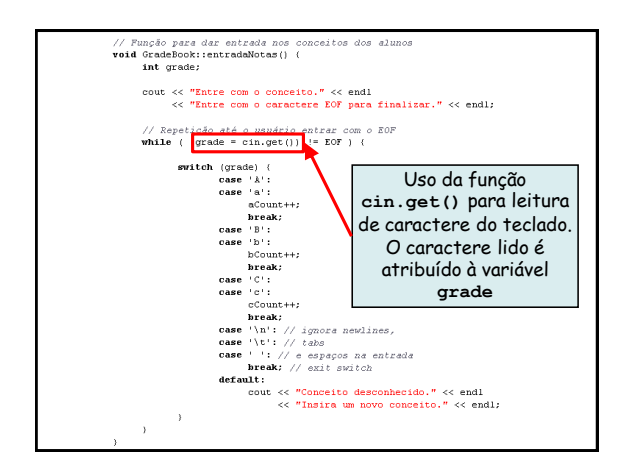

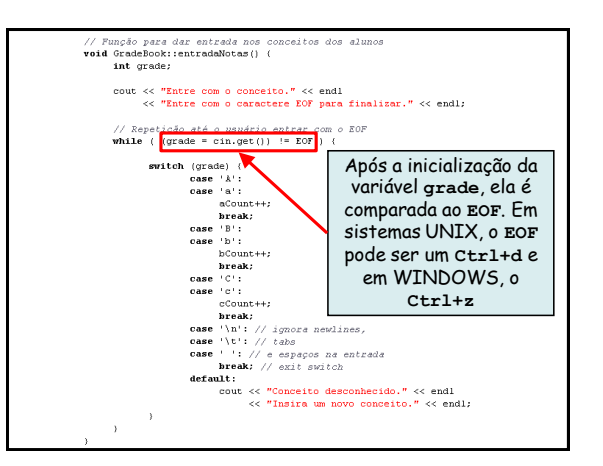

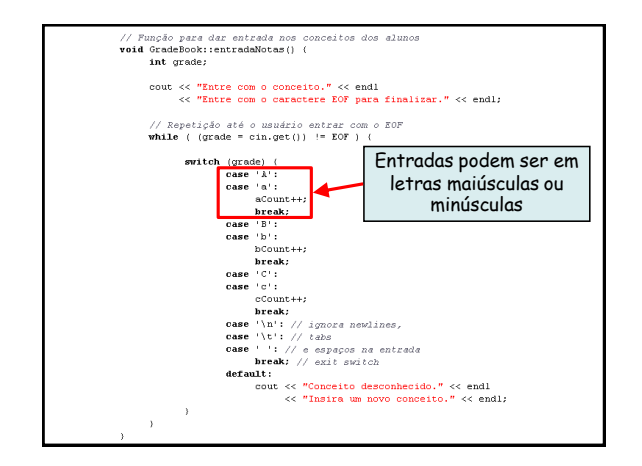

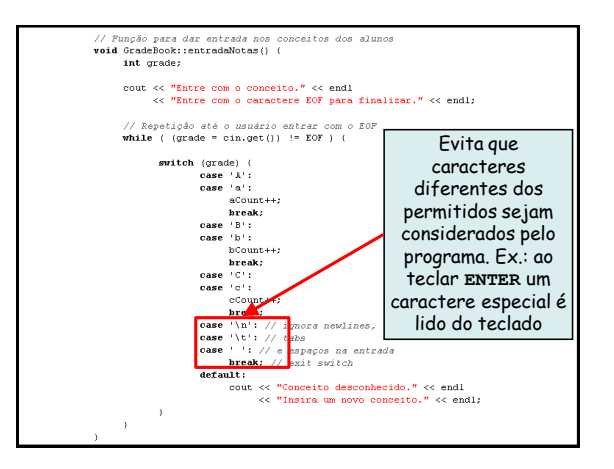

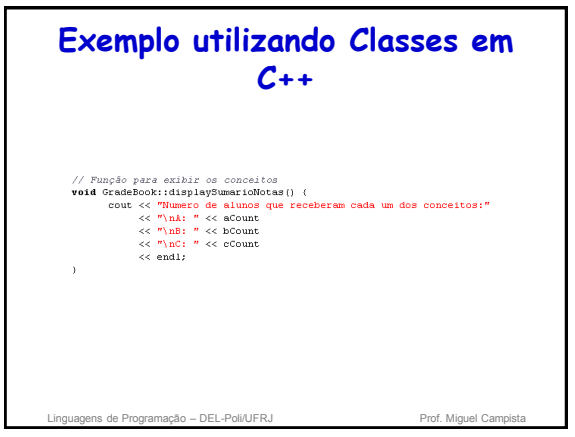

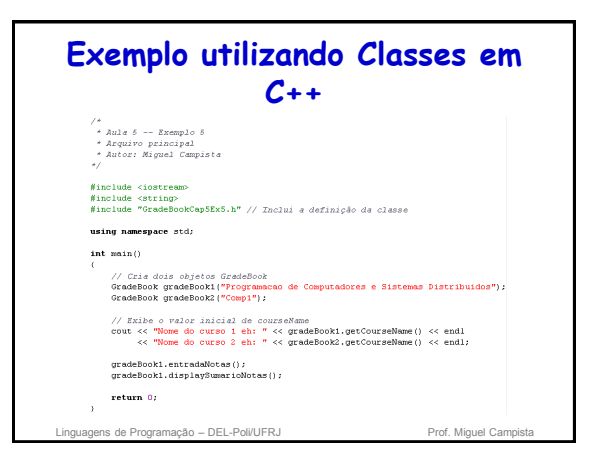

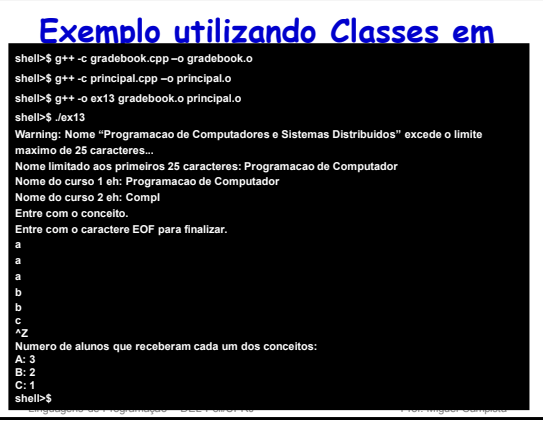

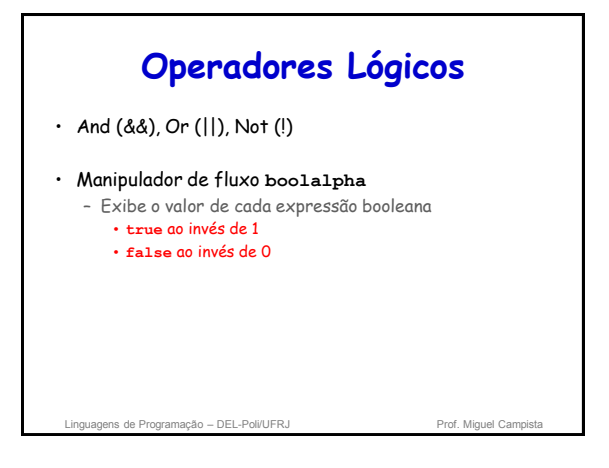

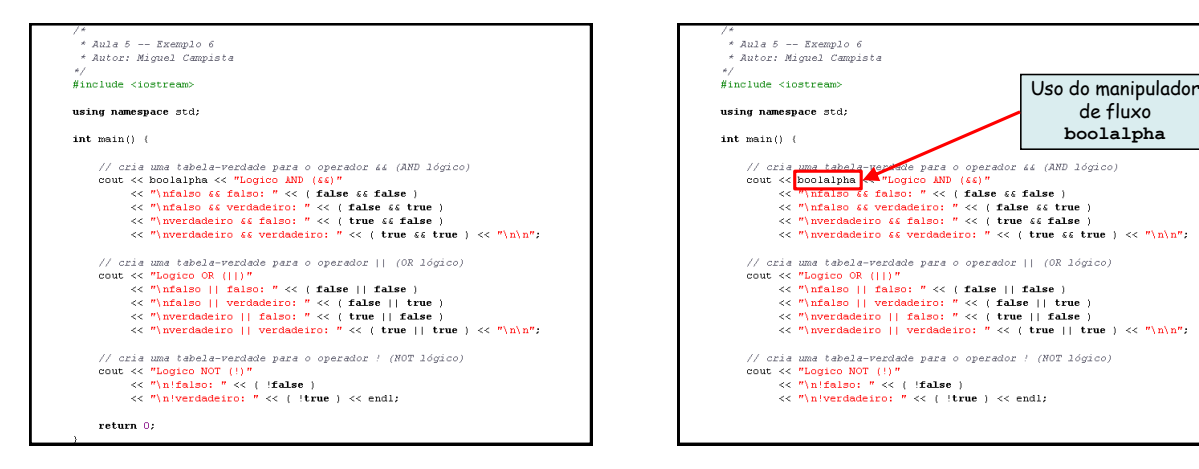

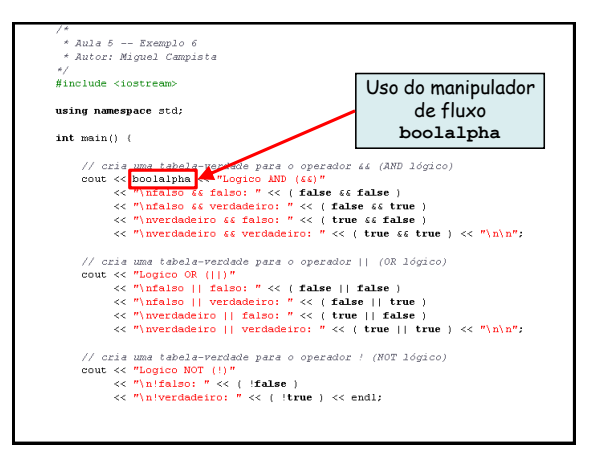

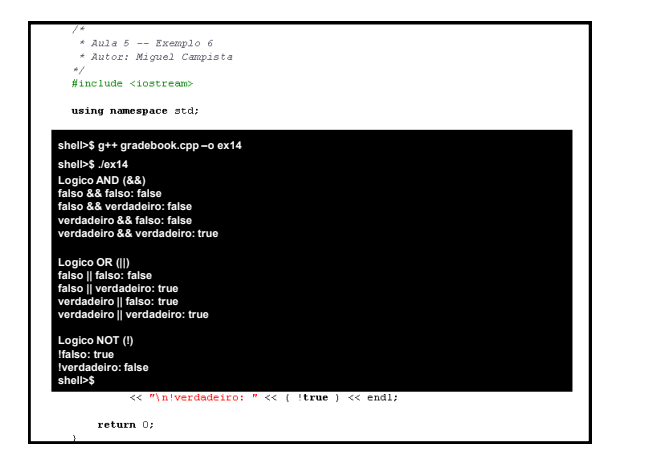

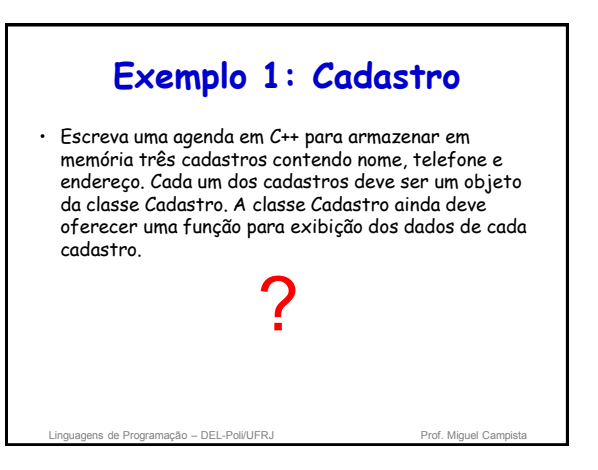

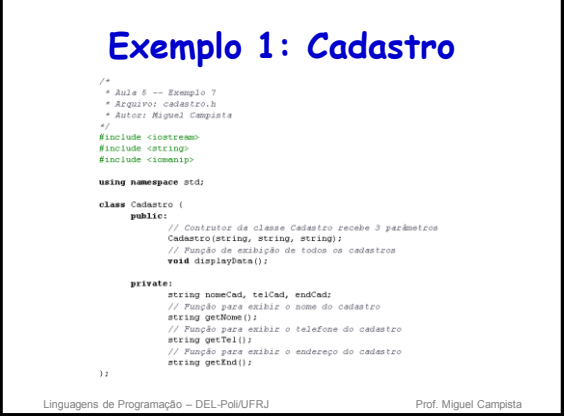

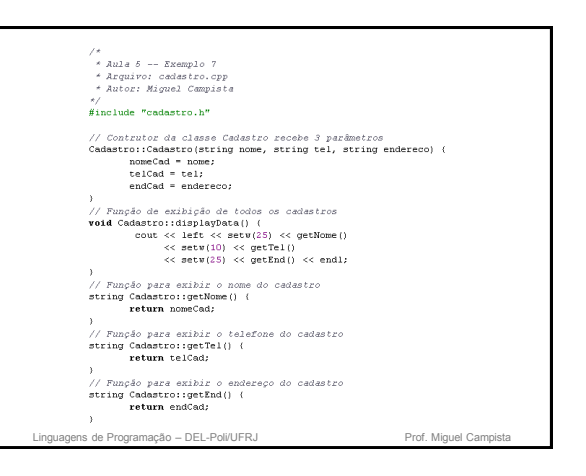

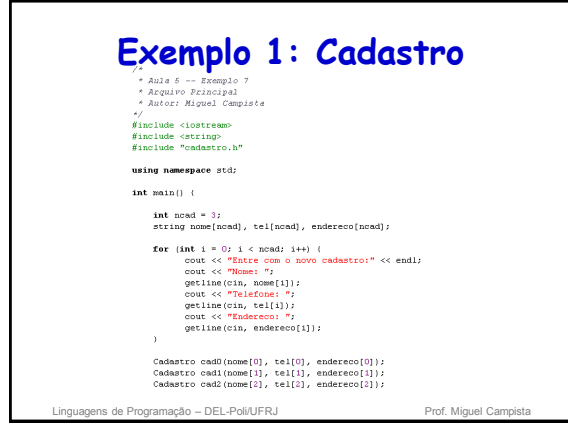

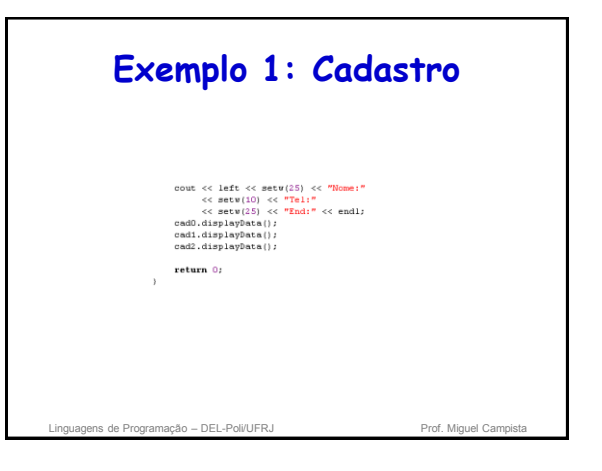

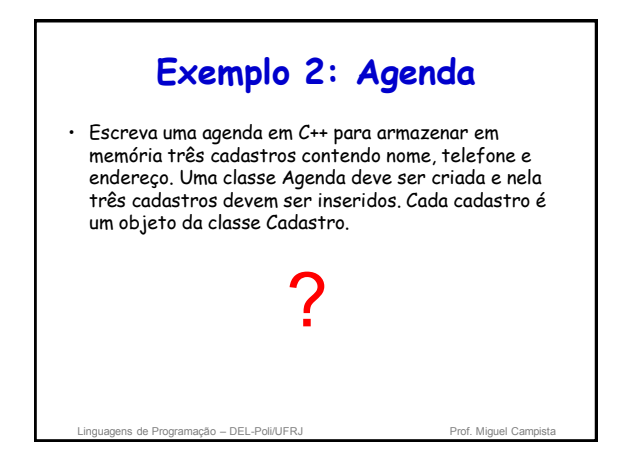

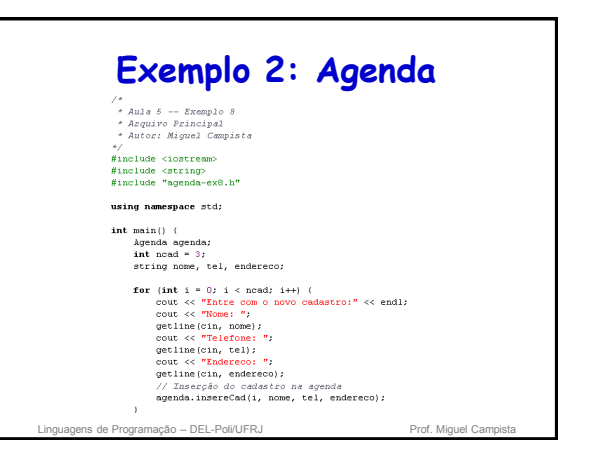

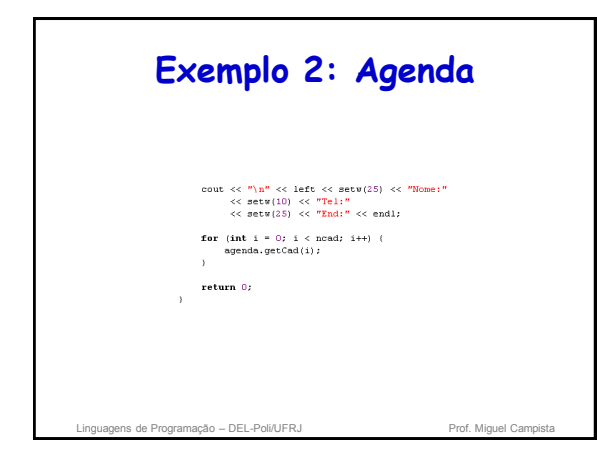

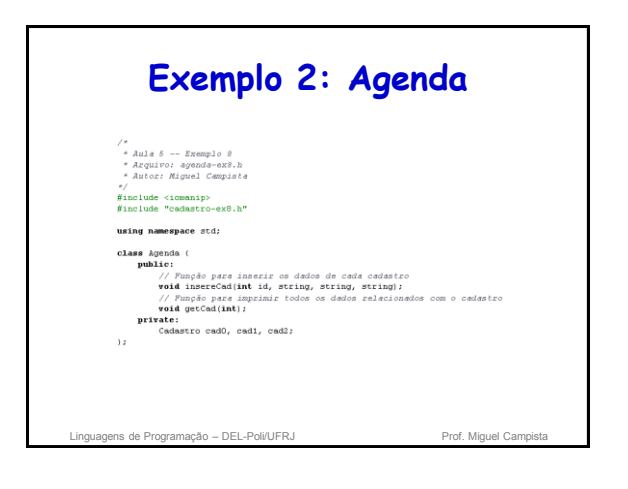

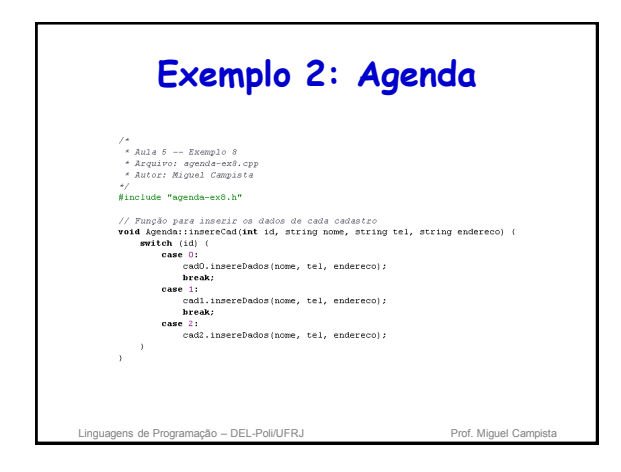

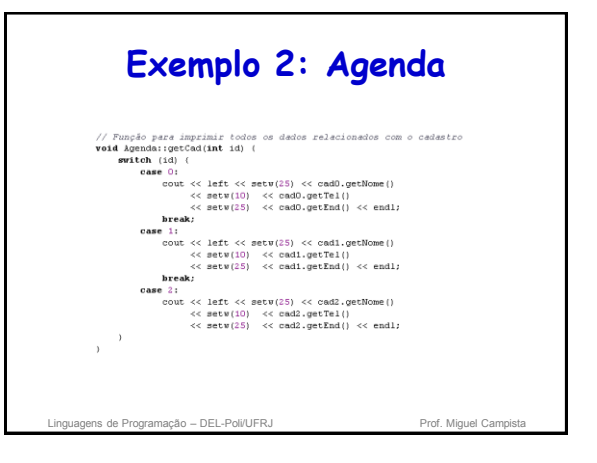

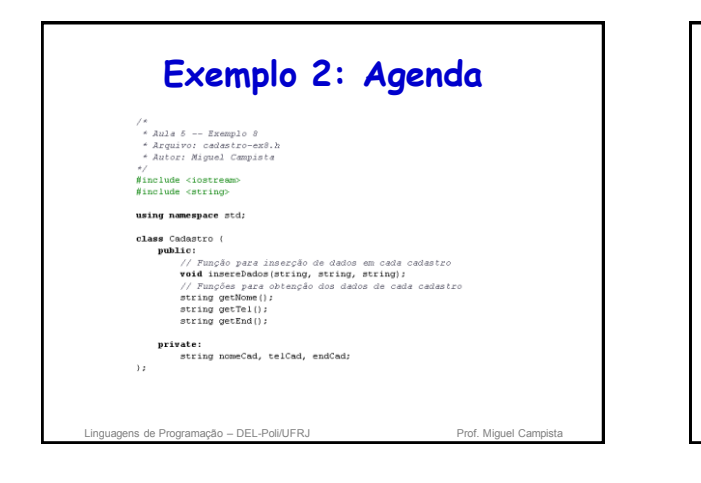

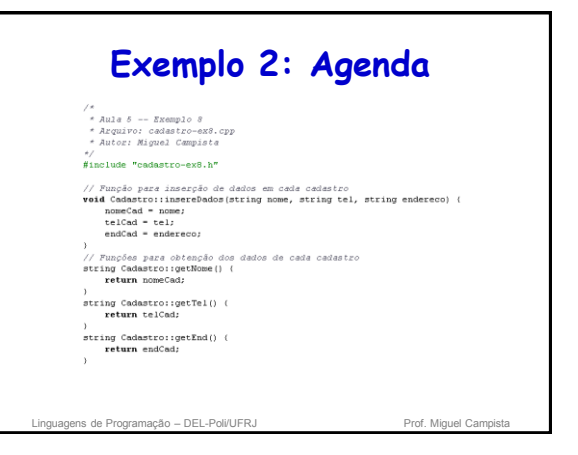

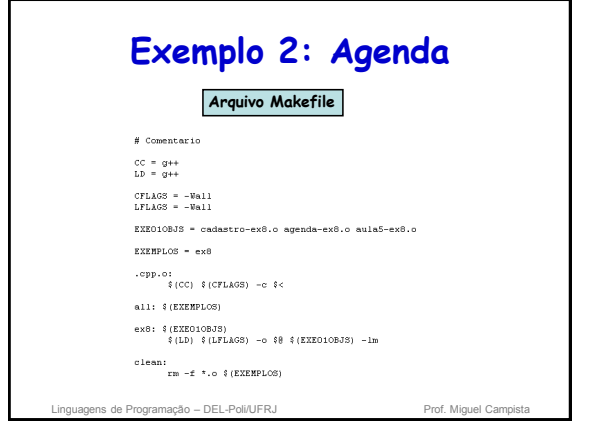

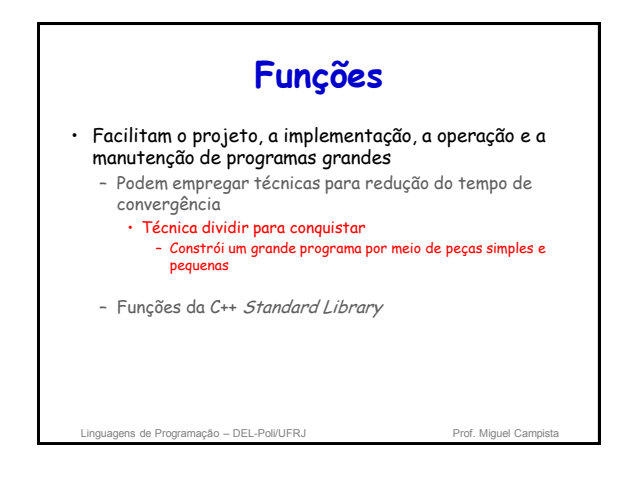

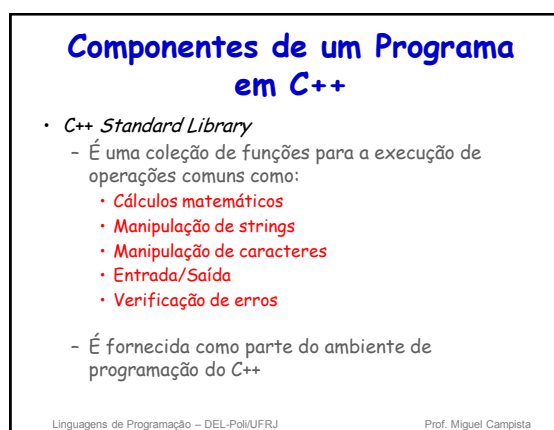

#### **Componentes de um Programa em C++**

- As funções devem ser limitadas à realização de uma única tarefa bem definida
	- Programas simples são mais fáceis de escrever, testar, depurar e manter
- Dica: O nome da função deve expressar essa tarefa efetivamente
	- Caso isso não seja possível, é provável que a função esteja tentando realizar um número muito grande de tarefas
		- Nesse caso, é melhor dividir essa função em funções menores

Linguagens de Programação – DEL-Poli/UFRJ Prof. Miguel Campista e Prof. Miguel Campi

#### **Funções da Biblioteca de Matemática**

- Funções globais
	- Não pertencem a uma classe particular
	- Os protótipos de função são colocados nos arquivos de cabeçalho
		- Podem ser reutilizadas em qualquer programa que inclua o arquivo de cabeçalho e que possa se vincular ao códigoobjeto da função
		- Ex.: arquivo de cabeçalho sqrt in <cmath>
		- sqrt( 900.0 )
		- Todas as funções em <cmath> são funções globais

uagens de Programação – DEL-Poli/UFRJ Prof. Miguel Cam

#### **Protótipo de uma Função e Coerção de Argumentos**

#### • Protótipo de função

- Também chamado de declaração de função
- Indica ao compilador:
	- O nome da função
	- O tipo de dados retornado à função
	- Os parâmetros que a função espera receber
		- O número de parâmetros
		- Os tipos de parâmetros
		- A ordem desses parâmetros

#### **int soma(int a , int b);**

Linguagens de Programação – DEL-Poli/UFRJ Prof. Miguel Campista

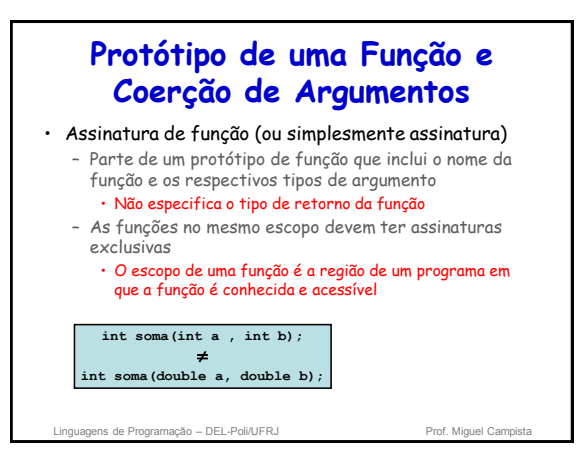

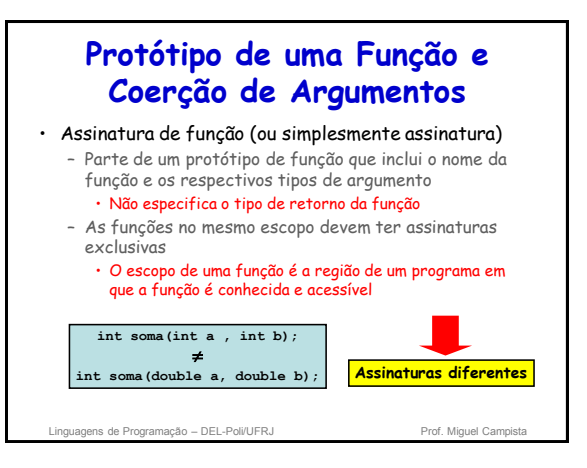

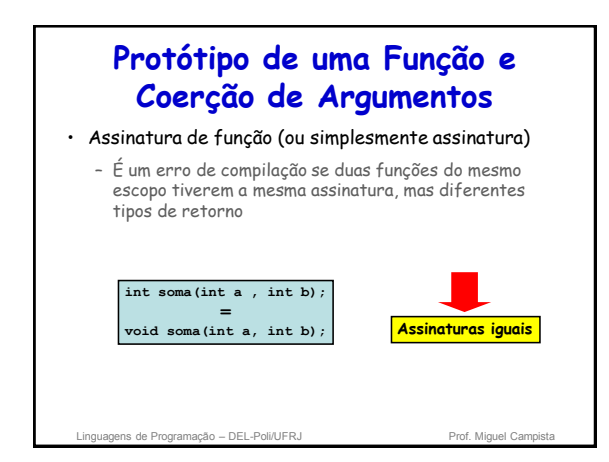

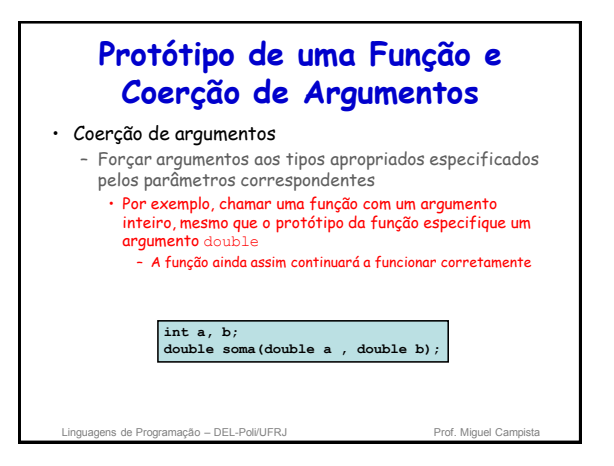

#### inguagens de Programação – DEL-Poli/UFRJ Prof. Miguel Campi **Protótipo de uma Função e Coerção de Argumentos** • Regras de promoção C++ – A promoção ocorre também quando o tipo de um argumento de função não corresponde ao tipo de parâmetro especificado • A promoção é como se o valor do argumento tivesse sido atribuído diretamente ao tipo do parâmetro – A conversão de um valor em um tipo mais baixo • Pode provocar a perda de dados ou valores incorretos • Só pode ser executada explicitamente – Atribuindo o valor a uma variável ou tipo mais baixo (alguns compiladores emitirão um aviso nesse caso) double float int char bool

#### **Protótipo de uma Função e Coerção de Argumentos**

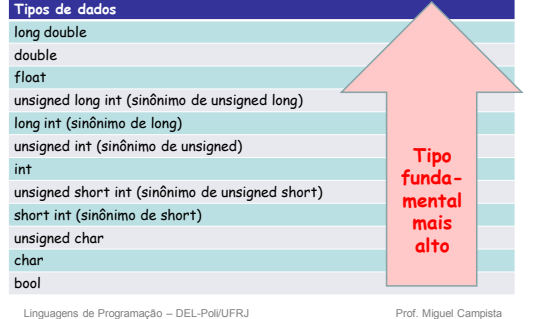

#### **Enumeração** • Conjunto de constantes inteiras representadas por identificadores – Os valores das constantes de enumeração iniciam em 0, por padrão, e incrementam por 1 – Os identificadores em uma **enum** devem ser exclusivos, mas constantes enumeradas separadas podem ter o mesmo valor inteiro • Definindo uma enumeração – Palavra-chave: **enum** – Um nome de tipo – Lista de nomes de identificadores separada por vírgulas entre chaves  $\cdot$  Ex: enum Months { JAN = 1, FEB, MAR, APR };

linguagens de Programação – DEL-Poli/UFRJ Prof. Miguel Campista e Prof. Miguel Campista

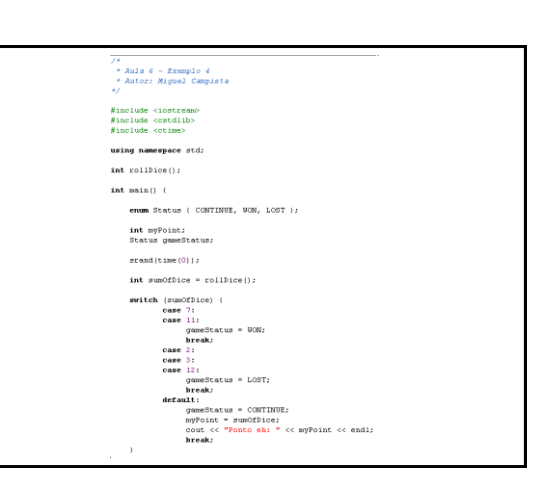

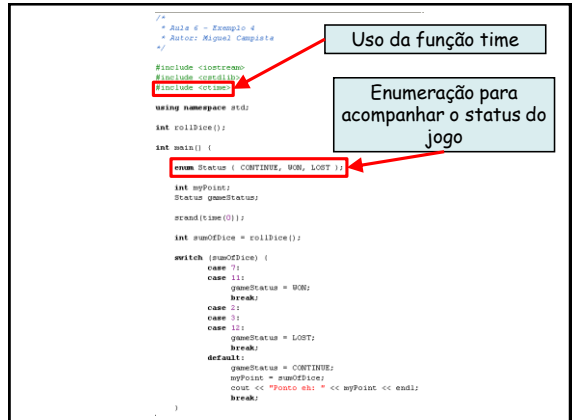

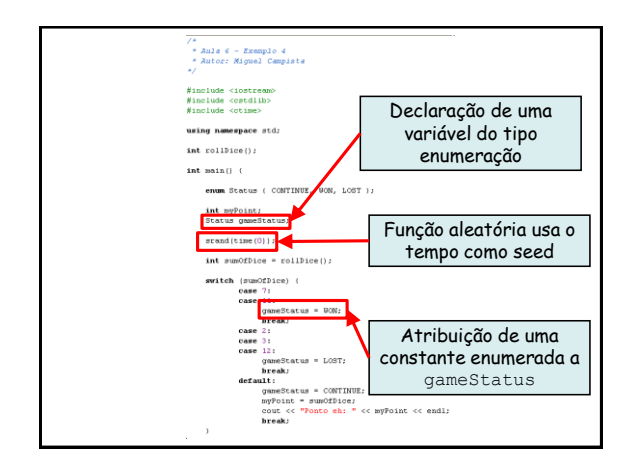

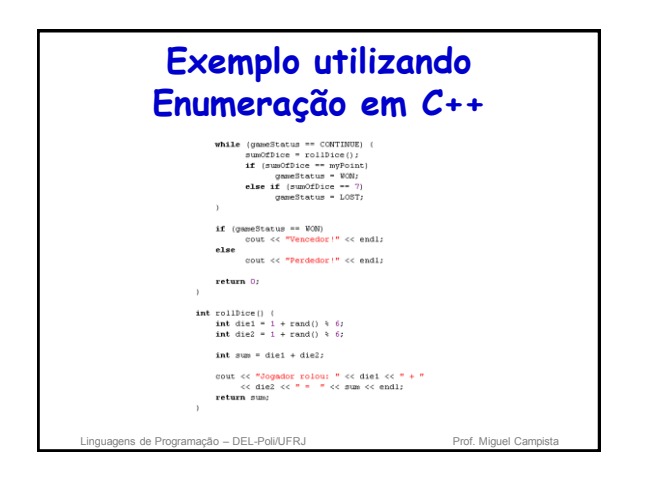

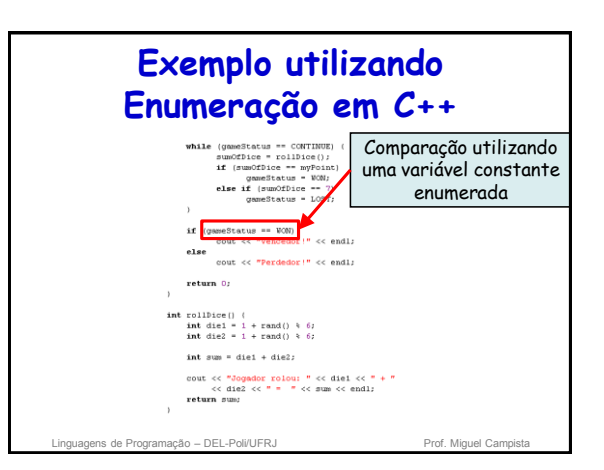

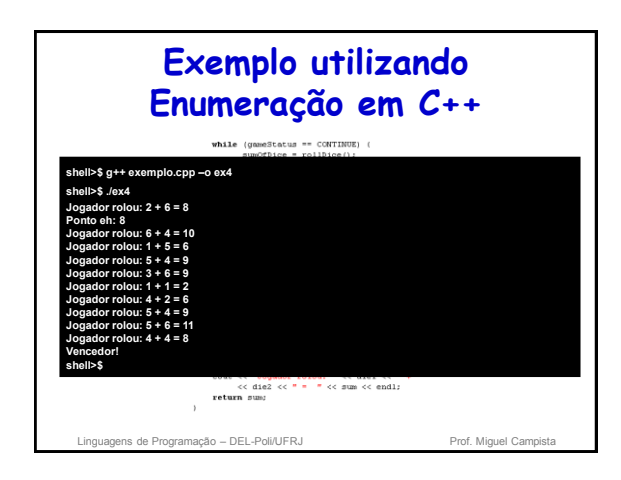

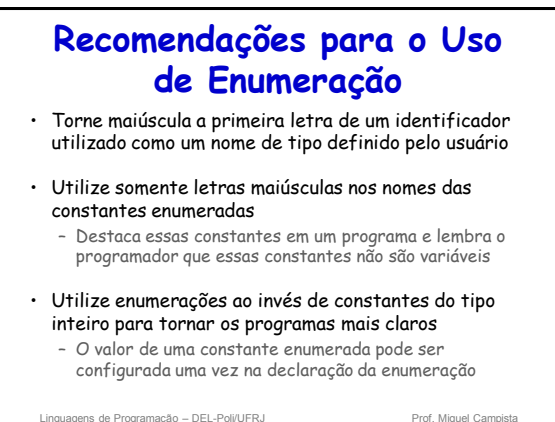

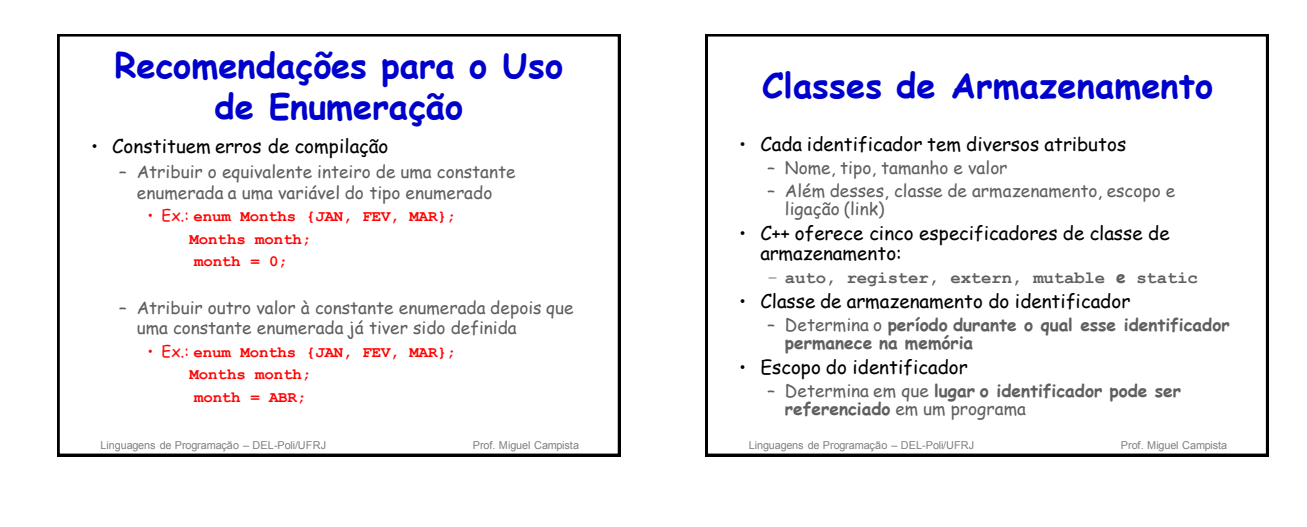

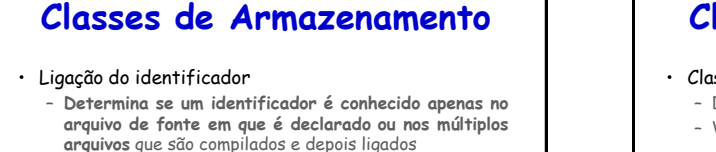

• O especificador de classe de armazenamento do identificador ajuda a determinar a respectiva classe de armazenamento e ligação

## **Classes de Armazenamento**

- Classe de armazenamento **automática**
	- Declarada com as palavras-chave **auto** e **register**
	- Variáveis automáticas
		- Criadas quando a execução do programa entra no bloco em que são definidas
		- Existem enquanto o bloco estiver ativo
		- São destruídas quando o programa sai do bloco

– Apenas variáveis locais e parâmetros podem ser da classe de armazenamento automática

• Essas variáveis normalmente são da classe de armazenamento automática

uagens de Programação – DEL-Poli/UFRJ

## **Classes de Armazenamento**

linguagens de Programação – DEL-Poli/UFRJ Prof. Miguel Campista e Prof. Miguel Cam

- Especificador de classe de armazenamento **auto**
	- Declara explicitamente variáveis da classe de armazenamento automática
	- Variáveis locais são da classe de armazenamento automática por padrão

• Portanto, a palavra-chave **auto** raramente é utilizada

linguagens de Programação – DEL-Poli/UFRJ Prof. Miguel Campista e Prof. Miguel Campista e Prof. Miguel Campista e Prof. Miguel Campista e Prof. Miguel Campista e Prof. Miguel Campista e Prof. Miguel Campista e Prof. Miguel

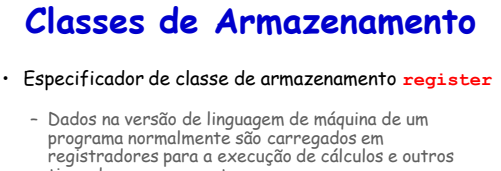

- tipos de processamento • O compilador tenta armazenar variáveis da classe de armazenamento automática em um registrador
- Existe a possibilidade do compilador ignorar declarações **register**
- Talvez não haja registradores suficientes para o compilador usar

ns de Programação – DEL-Poli/UFRJ

## **Classes de Armazenamento**

- Classe de armazenamento **estática**
	- Declarada com as palavras-chave **extern** e **static**
	- Variáveis da classe de armazenamento estática
		- Existem desde o momento em que o programa inicia a execução
		- São inicializadas assim que as declarações são encontradas
		- Duram enquanto o programa estiver executando
	- Funções da classe de armazenamento estática
		- O nome da função existe quando o programa começa a execução
		- Isso é válido para todas as outras funções

Linguagens de Programação – DEL-Poli/UFRJ Prof. Miguel Campista

## **Classes de Armazenamento**

- Classe de armazenamento **estática**
	- Mesmo que as variáveis e os nomes de função existam desde o início da execução do programa • Não significa que esses identificadores podem ser
		- utilizados durante todo o programa

Linguagens de Programação – DEL-Poli/UFRJ Prof. Miguel Cam

# **Classes de Armazenamento**

- Dois tipos de identificadores com classe de armazenamento estática
	- **Variáveis e funções globais** • Declaradas com o especificador de classe de armazenamento **extern**
	- **Variáveis locais**
		- Declaradas com o especificador de classe de armazenamento **static**

vagens de Programação – DEL-Poli/UFRJ Prof. Miguel Cam

#### **Classes de Armazenamento**

- Variáveis globais
	- São criadas inserindo-se declarações fora da definição de qualquer classe ou função
	- Retêm seus valores enquanto o programa estiver executando
	- Podem ser referenciadas por qualquer função que siga suas declarações ou definições no arquivo de fonte

Linguagens de Programação – DEL-Poli/UFRJ Prof. Miguel Campista

**Classes de Armazenamento** • Variáveis globais – Podem provocar efeitos colaterais indesejáveis quando uma função que não precisa de acesso à variável a modifica acidental ou maliciosamente • Em geral, exceto por recursos verdadeiramente globais, como cin e cout, o uso de variáveis globais deve ser evitado – A não ser em certas situações em que haja requisitos de desempenho exclusivos

ens de Programação – DEL-Poli/UFRJ Prof. Miguel Campista e Prof. Miguel Campista e Prof. Miguel Campista e Prof. Miguel Campista e Prof. Miguel Campista e Prof. Miguel Campista e Prof. Miguel Campista e Prof. Miguel Campis

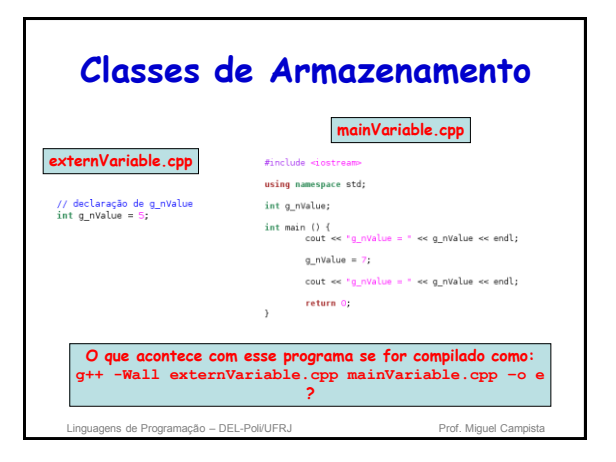

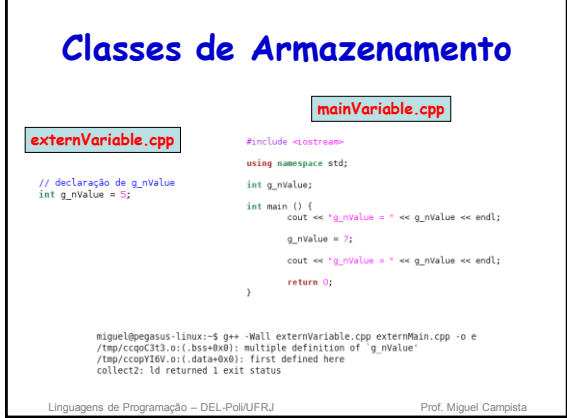

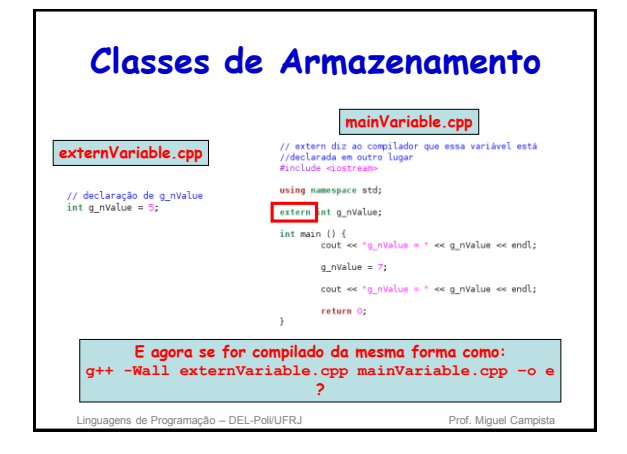

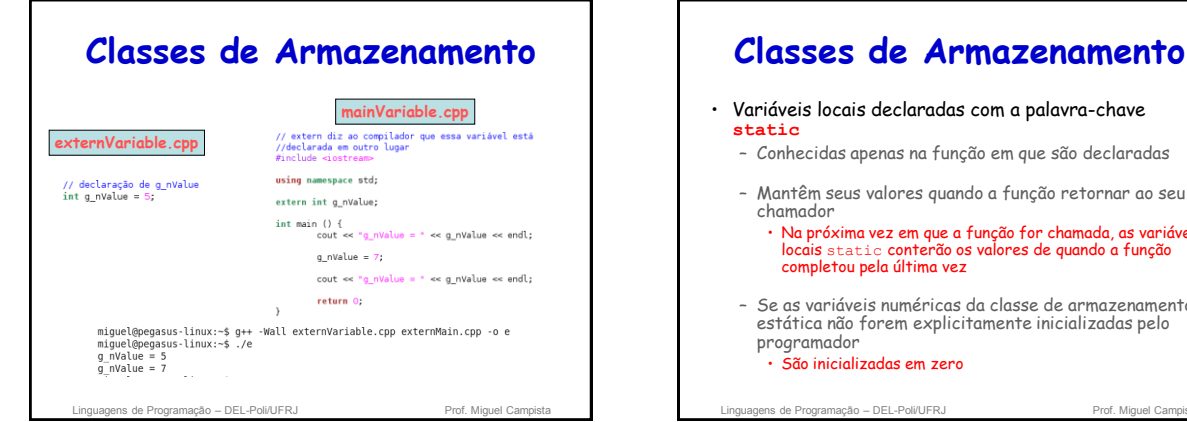

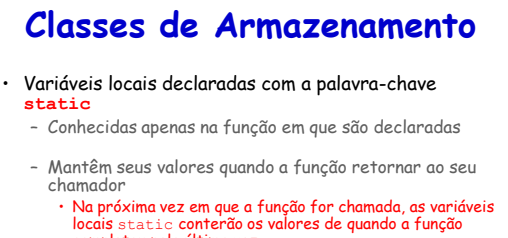

– Se as variáveis numéricas da classe de armazenamento estática não forem explicitamente inicializadas pelo

• São inicializadas em zero

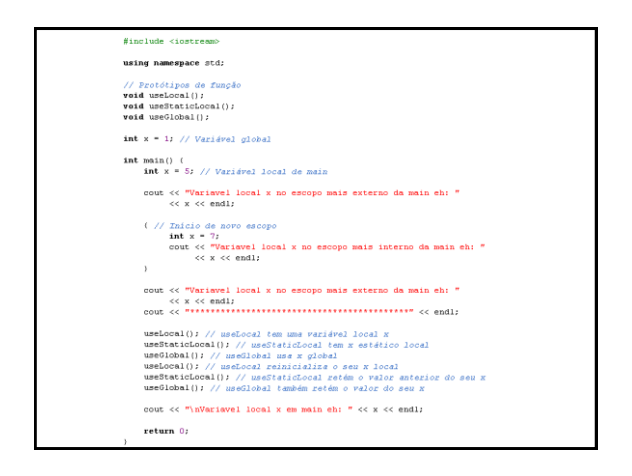

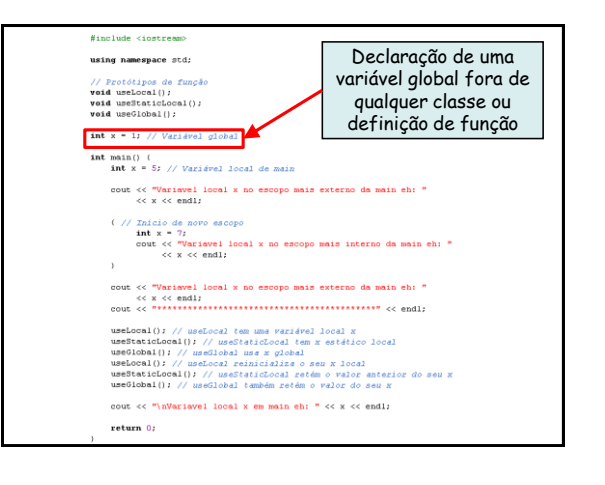

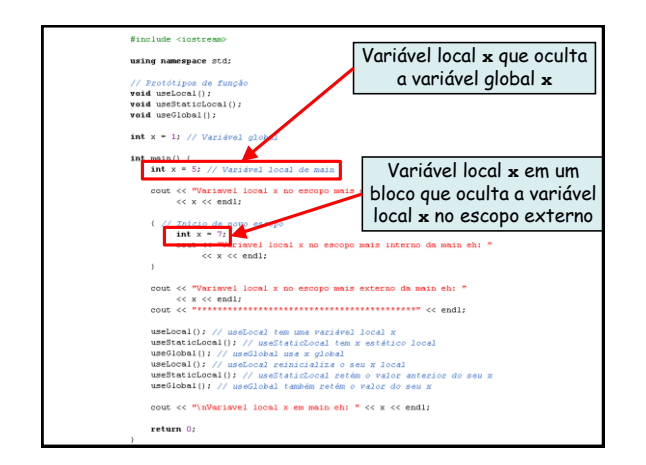

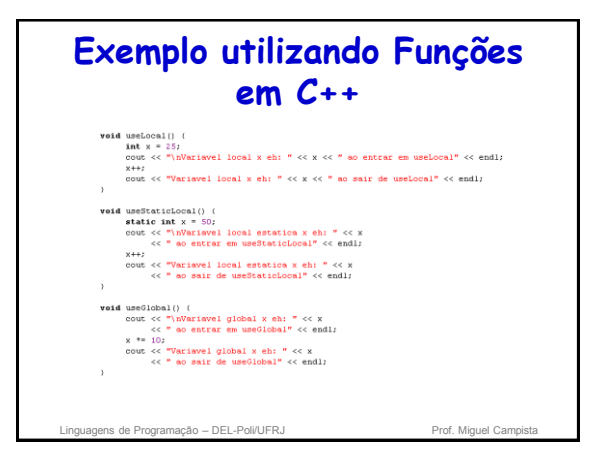

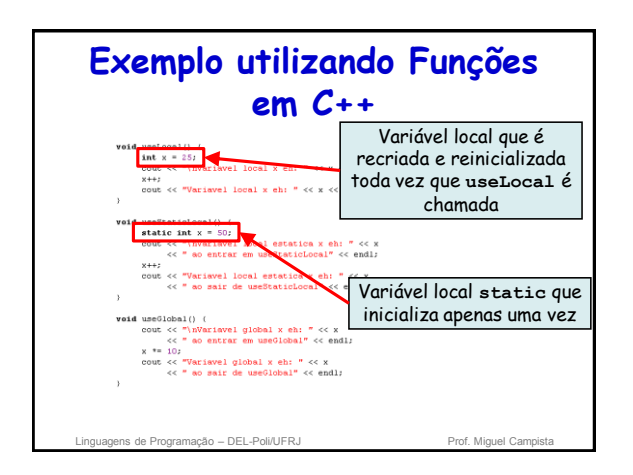

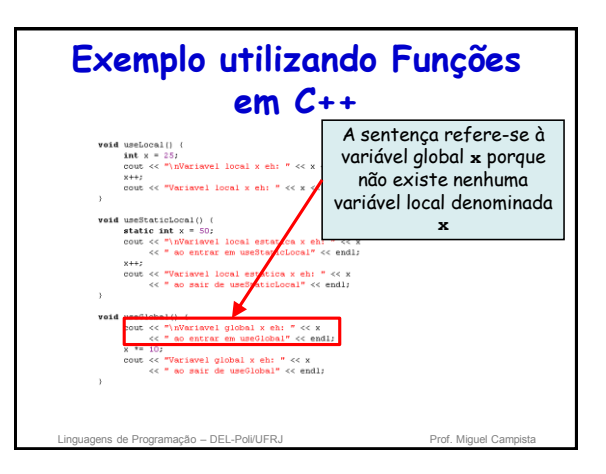

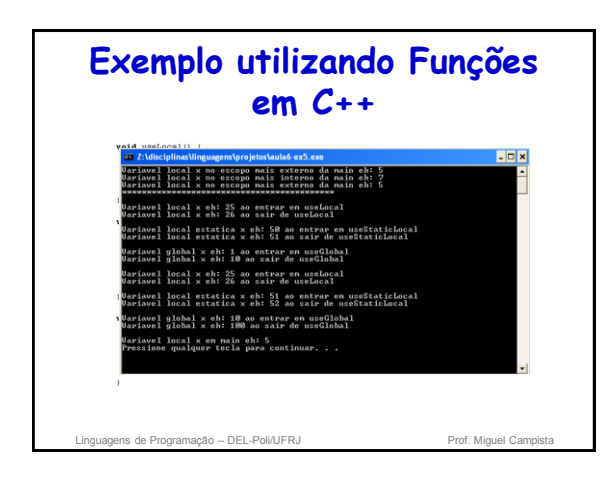

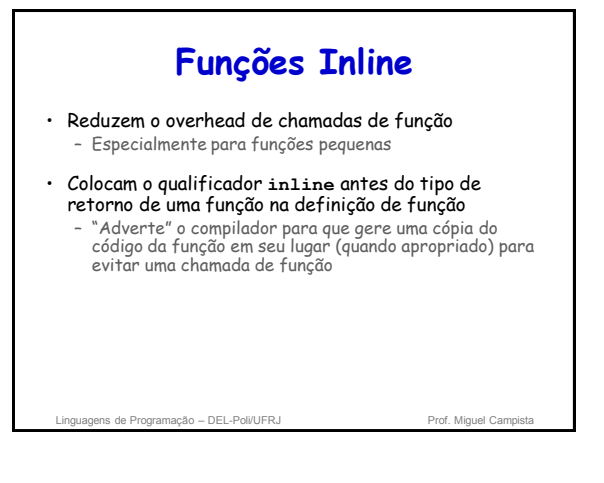

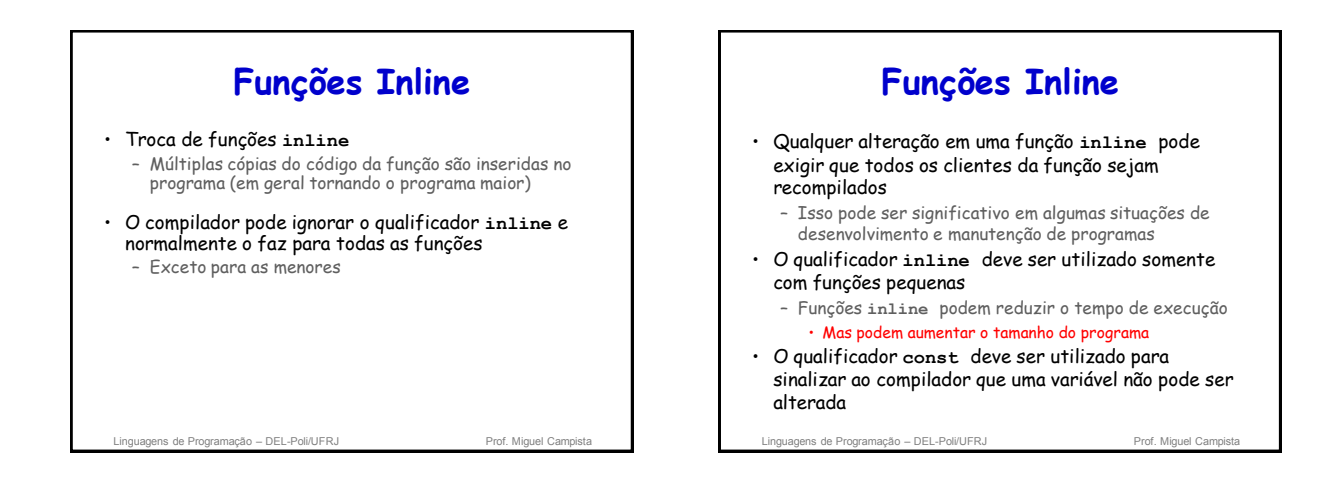

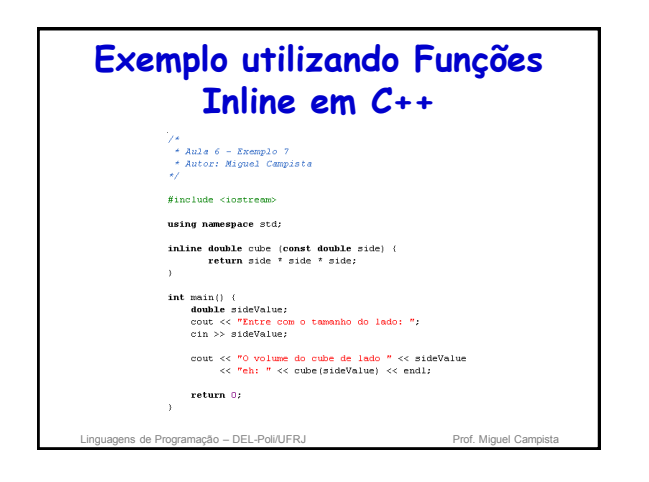

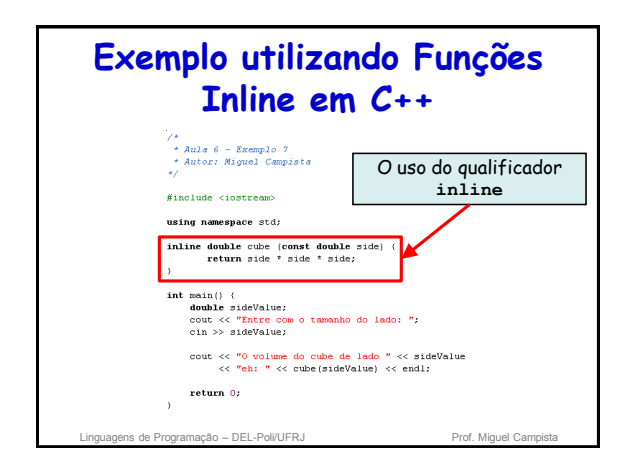

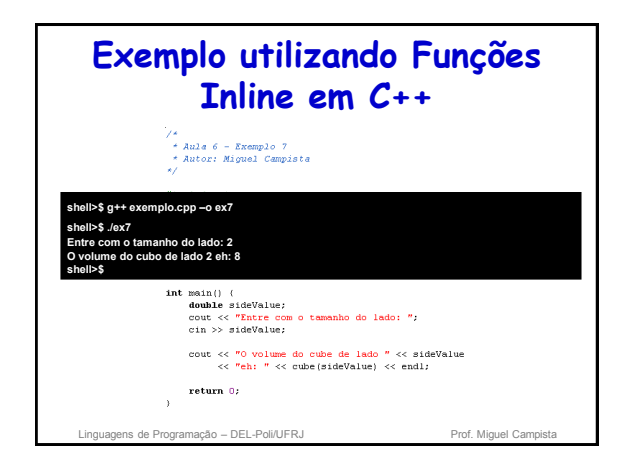

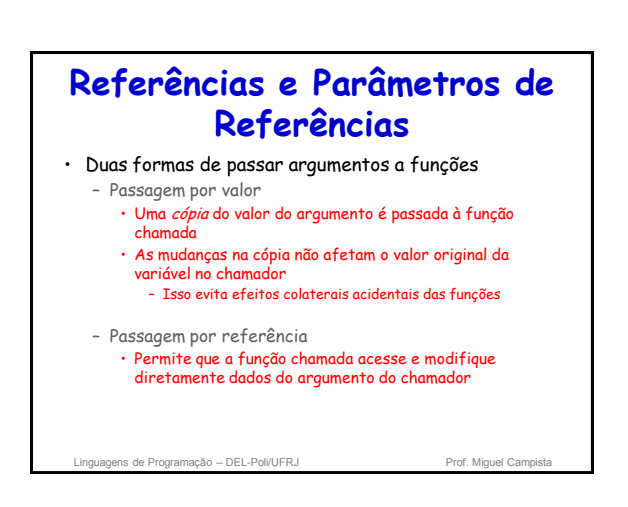

## **Referências e Parâmetros de Referências**

- Duas formas de passar argumentos a funções
	- Passagem por valor
		- Uma cópia do valor do argumento é passada à função chamada
		- As mudanças na cópia não afetam o valor original da variável no chamador
		- Isso evita efeitos colaterais acidentais das funções

#### – Passagem por referência

• Permite que a função chamada acesse e modifique diretamente dados do argumento do chamador

quantidade considerável de tempo de execução e memória! **Passagem por valor não é vantajosa se um item de dados passado for grande. Copiar esses dados pode exigir uma** 

## **Referências e Parâmetros de Referências**

- Parâmetro de referência
	- Uma referência para seu argumento correspondente em uma chamada de função
	- & colocado após o tipo de parâmetro no protótipo de função e cabeçalho de função • Ex.: int &count em um cabeçalho de função – Pronuncia-se "count é uma referência a um int"
	- O nome do parâmetro no corpo da função chamada na verdade refere-se à variável original na função chamadora

Linguagens de Programação – DEL-Poli/UFRJ Prof. Miguel Campista e Prof. Miguel Campi

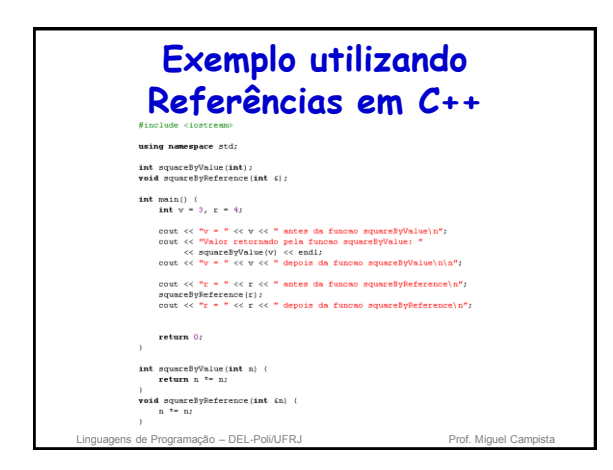

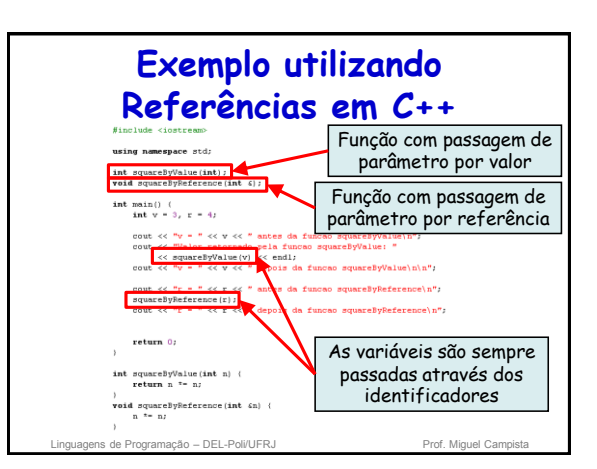

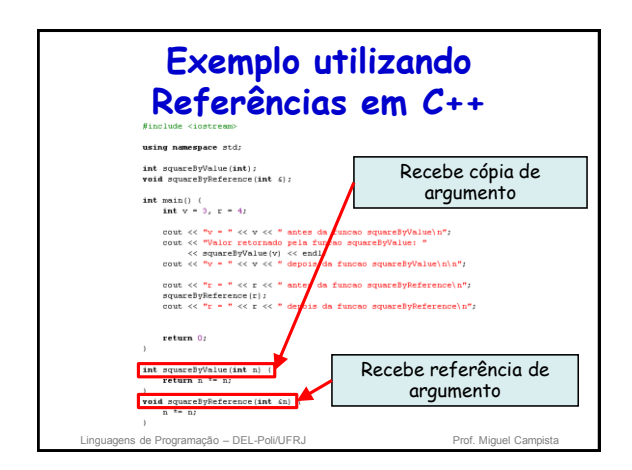

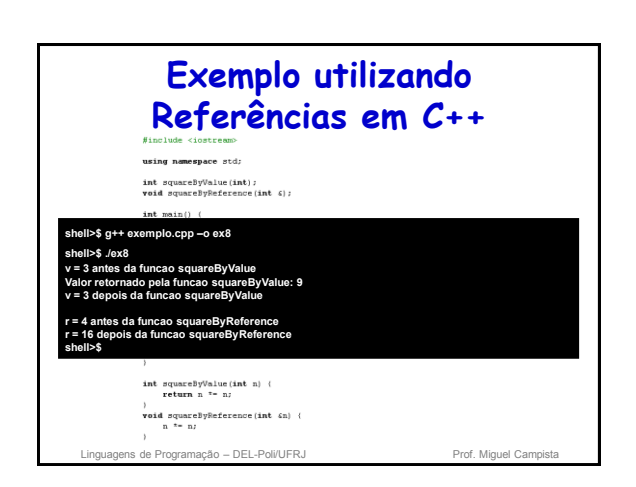

# **Referências e Parâmetros de Referências**

- Parâmetros por referência podem ser inadvertidamente tratados como parâmetros por valor já que em ambos os casos eles são mencionados apenas pelo nome
- Para passar objetos grandes, utilize um parâmetro de referência constante a fim de simular a aparência e a segurança da passagem por valor e evitar o overhead de passar uma cópia do objeto grande

Linguagens de Programação – DEL-Poli/UFRJ Prof. Miguel Campista e Prof. Miguel Campi

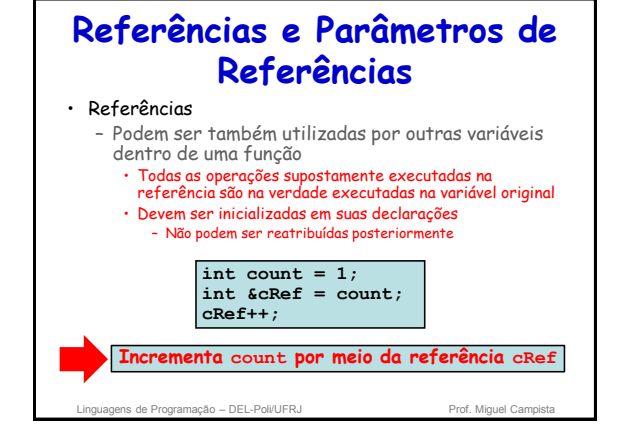

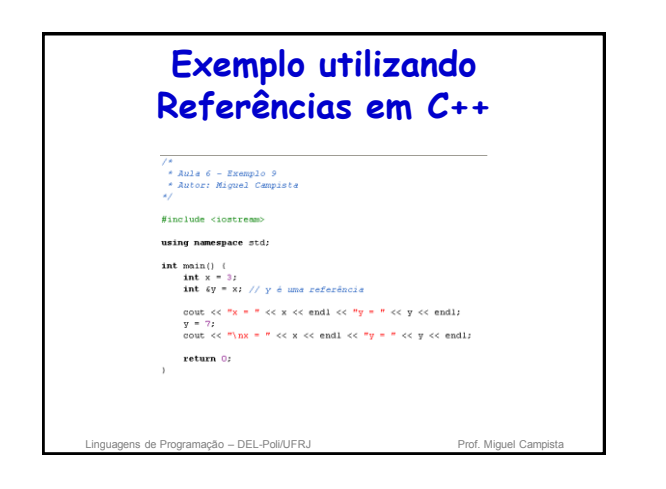

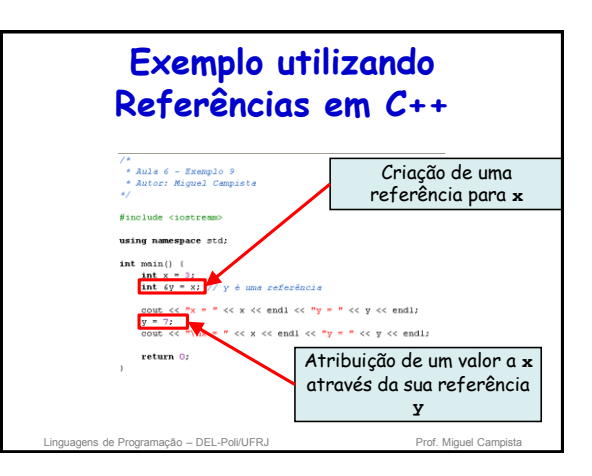

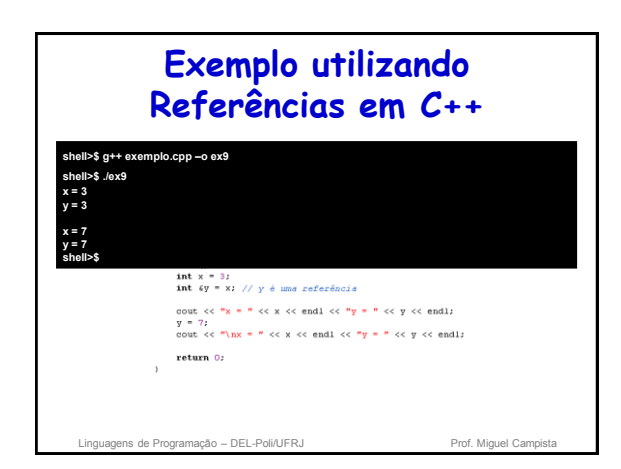

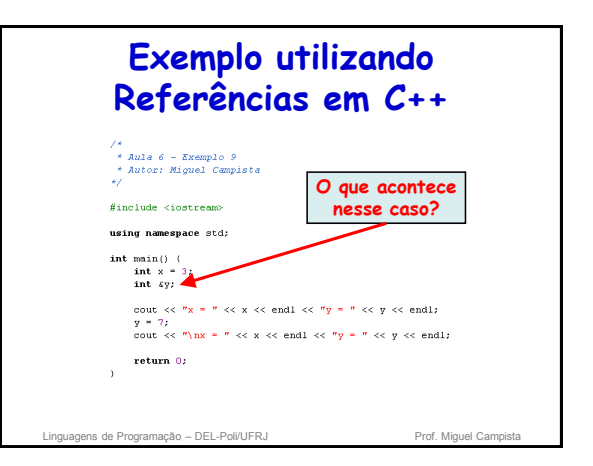

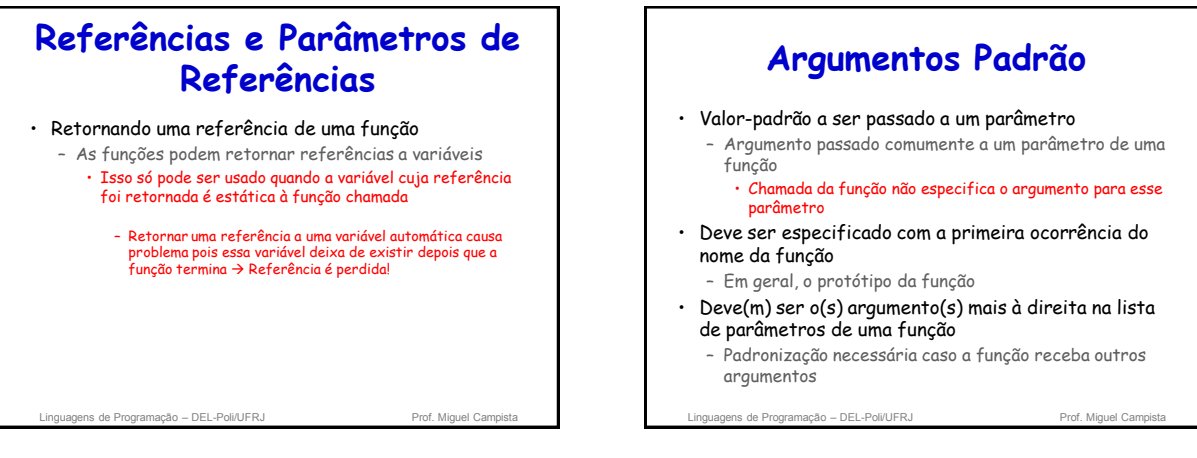

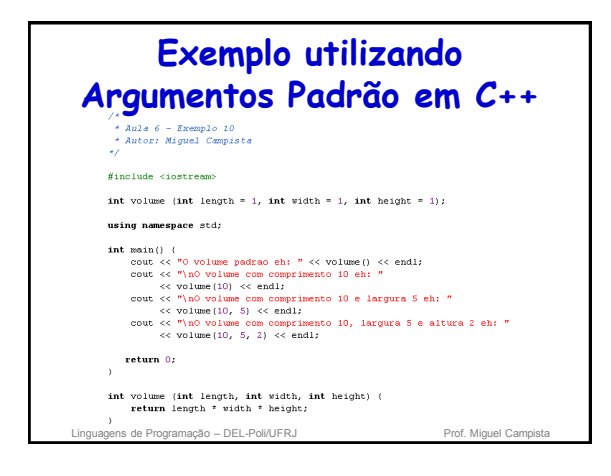

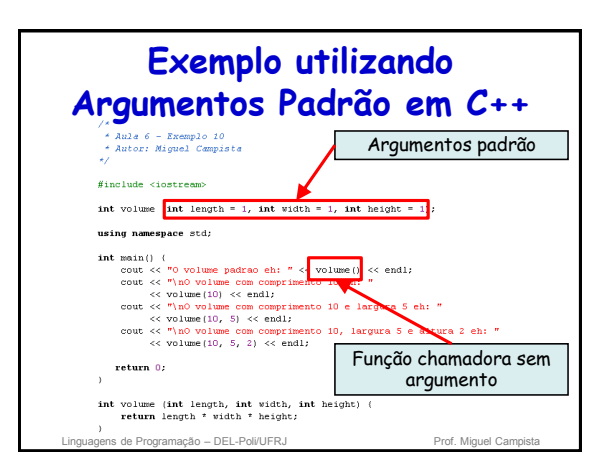

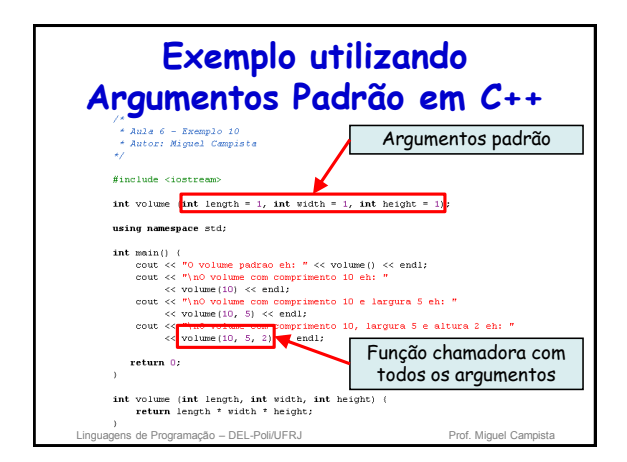

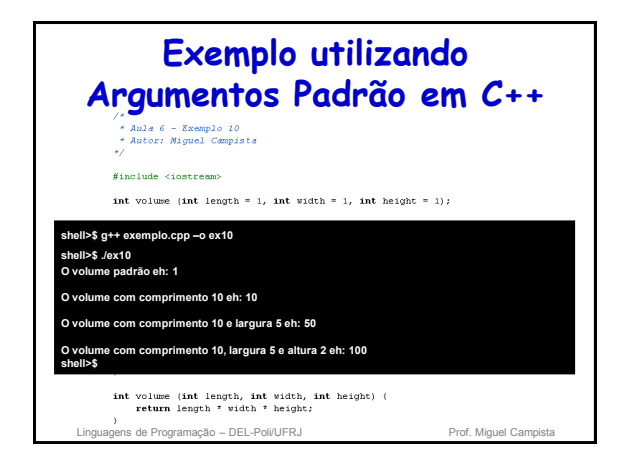

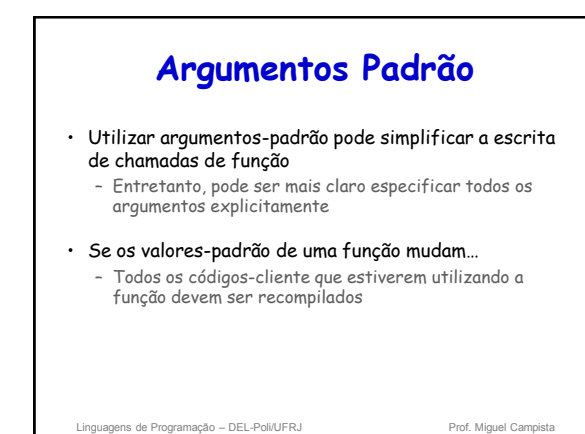

## **Operador de Solução de Escopo Unário (::)**

- Usado para acessar uma variável global quando uma variável local com o mesmo nome estiver no escopo – Ex.: **cout << ::x;**
- Não pode ser usado para acessar uma variável local com o mesmo nome em um bloco externo
- Sempre utilizar o operador unário de resolução de escopo (::) para referenciar as variáveis globais torna os programas mais fáceis de ler e entender
	- Variáveis globais são explicitadas no código

Linguagens de Programação – DEL-Poli/UFRJ Prof. Miguel Campinguagens de Prof. Miguel Campinguagens de Prof. Miguel Campinguagens de Prof. Miguel Campinguagens de Prof. Miguel Campinguagens de Prof. Miguel Campinguagens de

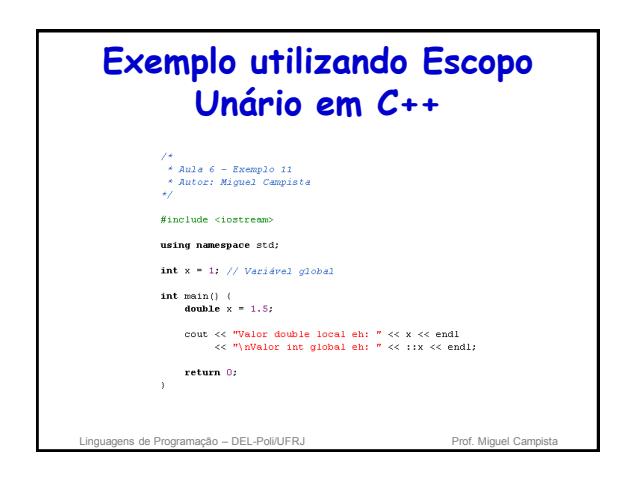

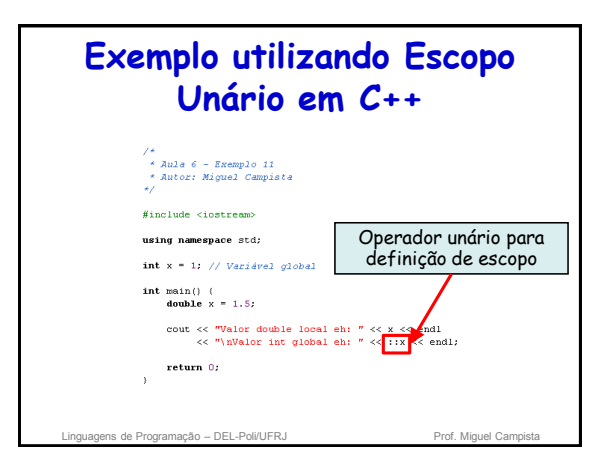

# **Exemplo utilizando Escopo Unário em C++**

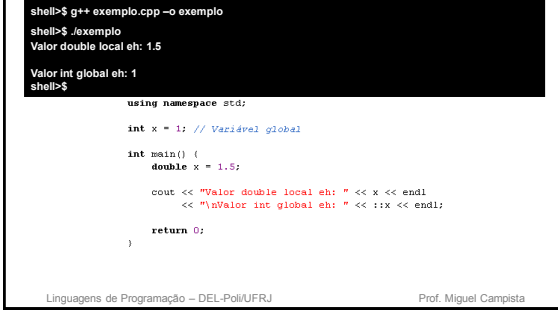

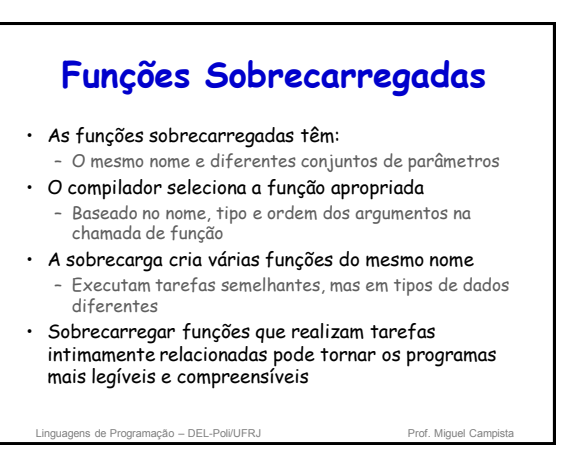

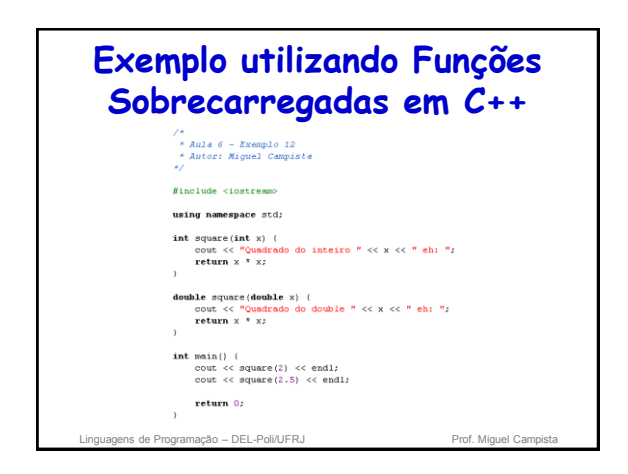

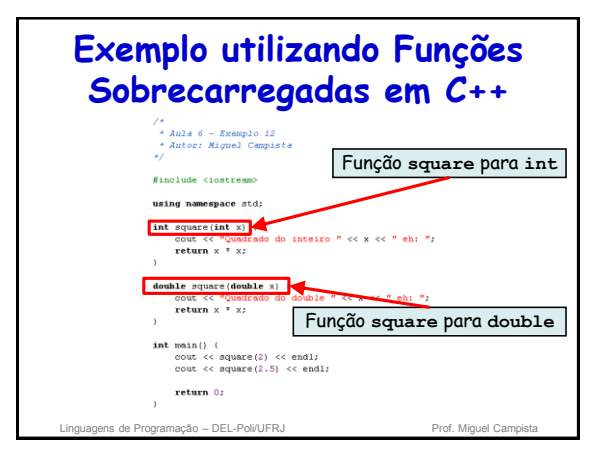

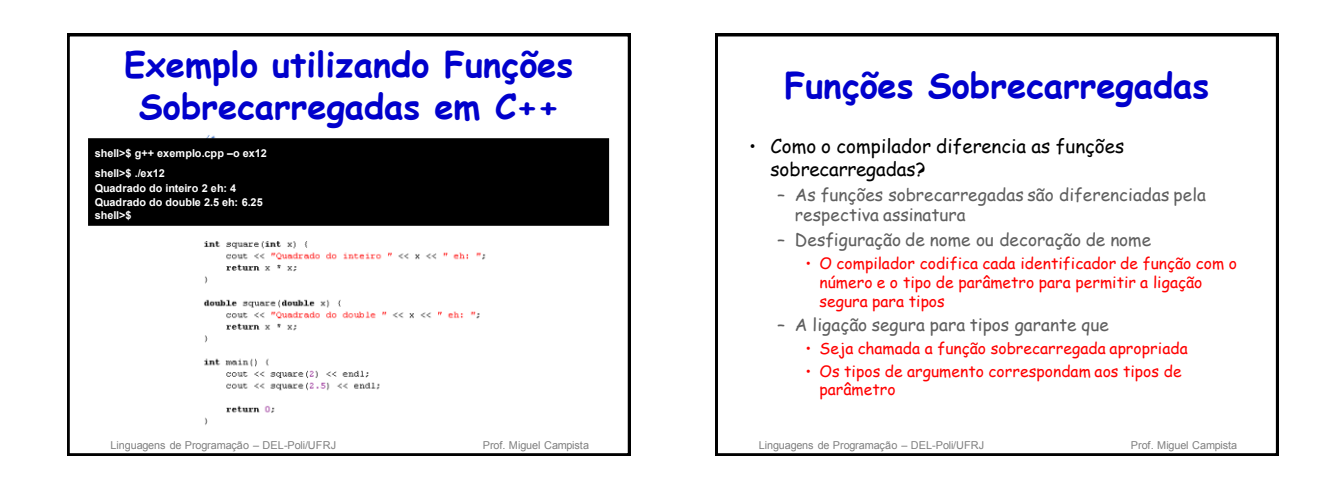

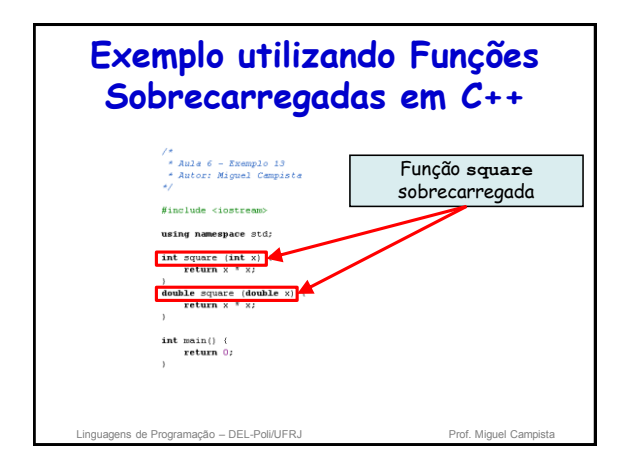

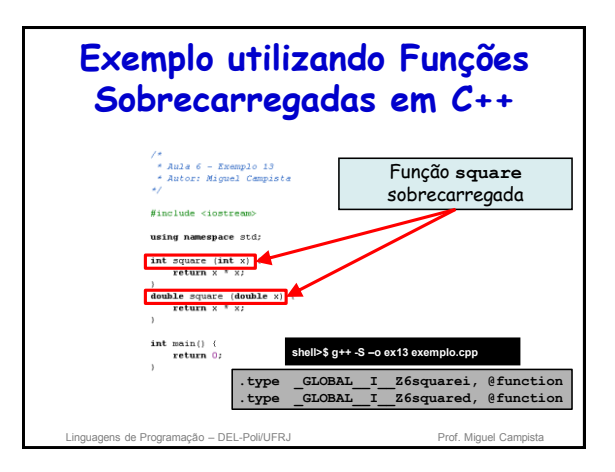

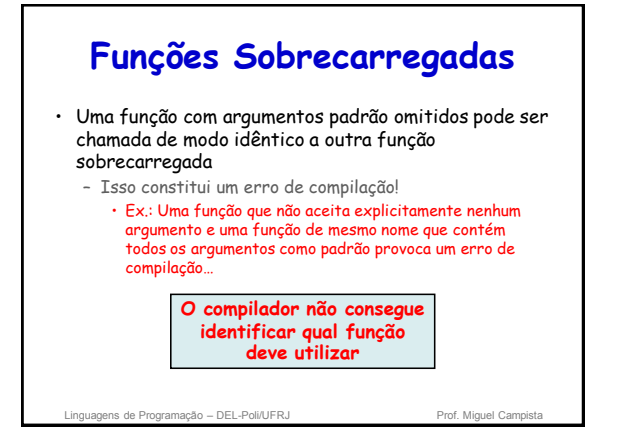

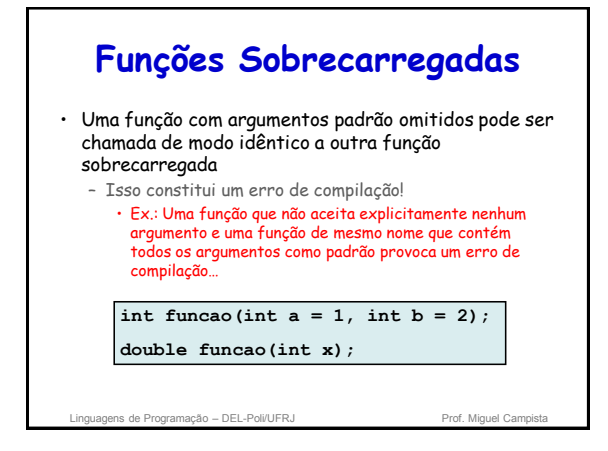

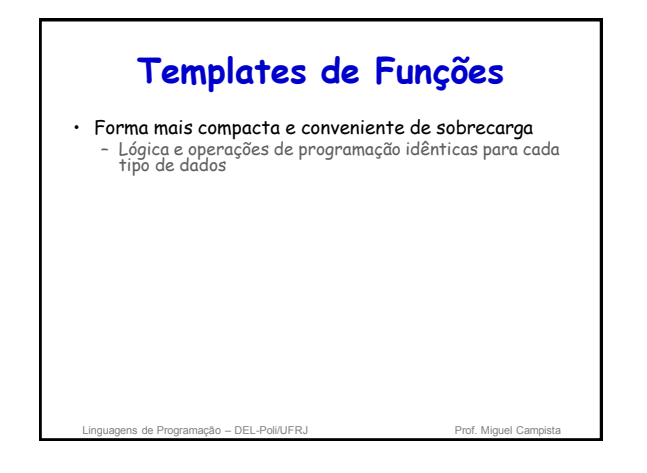

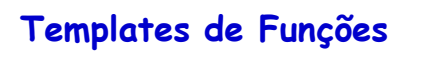

#### • Definição de template de função

- É escrita por programadores uma única vez
- Define toda a família de funções sobrecarregadas
- Começa com a palavra-chave **template**
- Contém uma lista de parâmetros template de parâmetros de tipo formal para a função template entre colchetes angulares (<>)
- Parâmetros de tipo formal
	- Precedido pela palavra-chave **typename** ou **class**
	- São marcadores de lugar para tipos fundamentais ou tipos definidos pelo usuário

Linguagens de Programação – DEL-Poli/UFRJ Prof. Miquel Campi

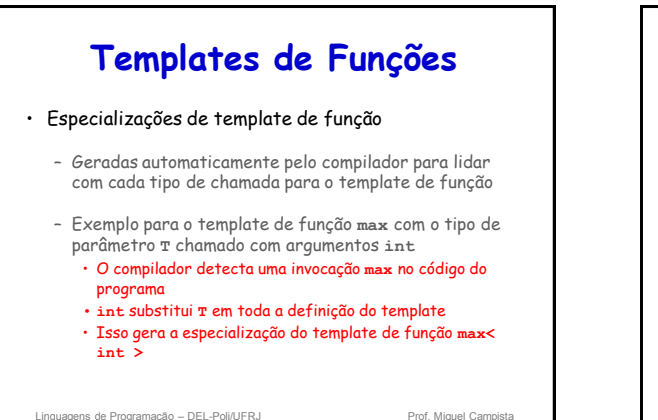

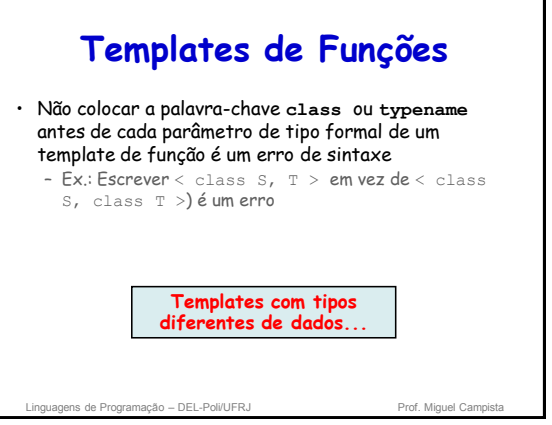

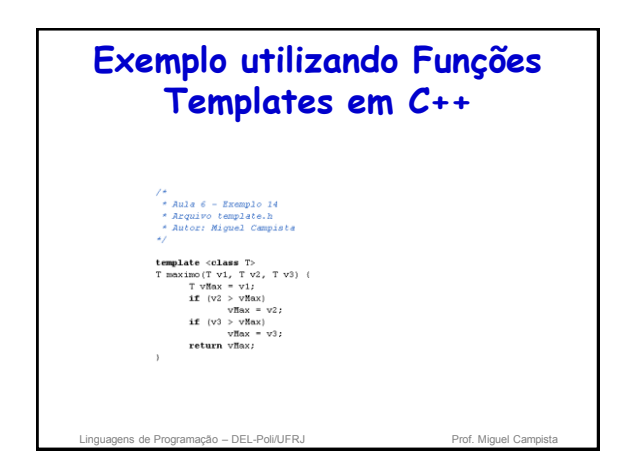

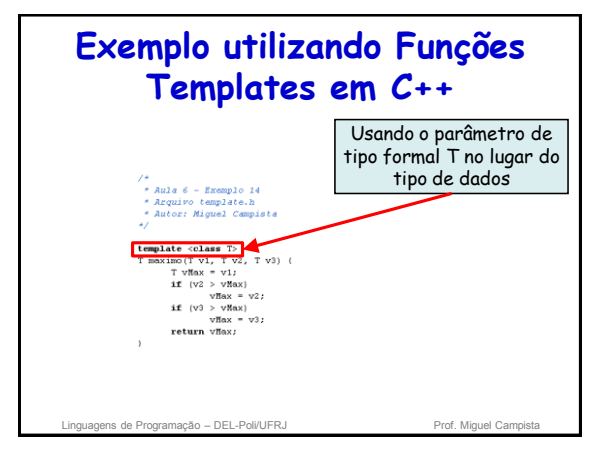

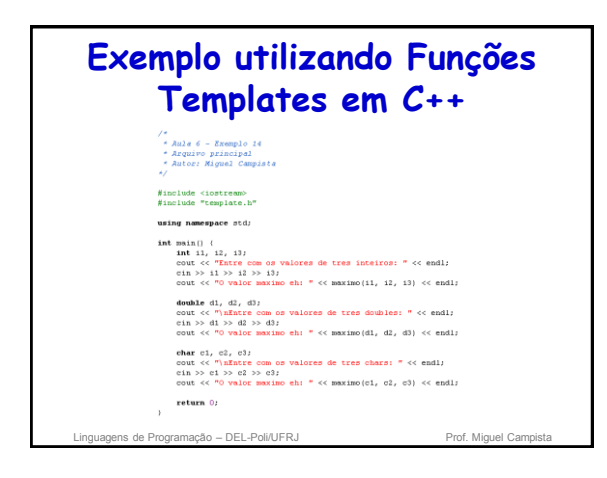

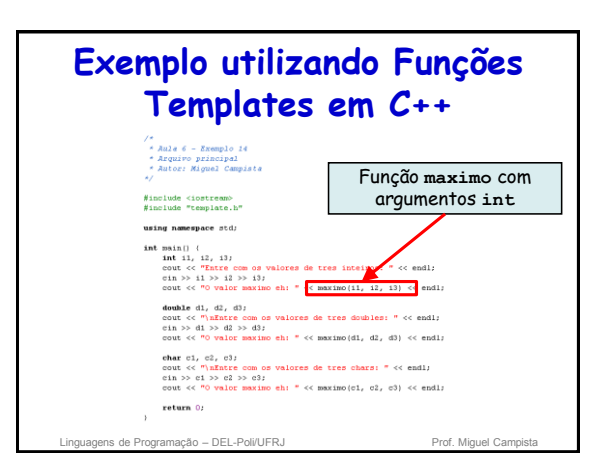

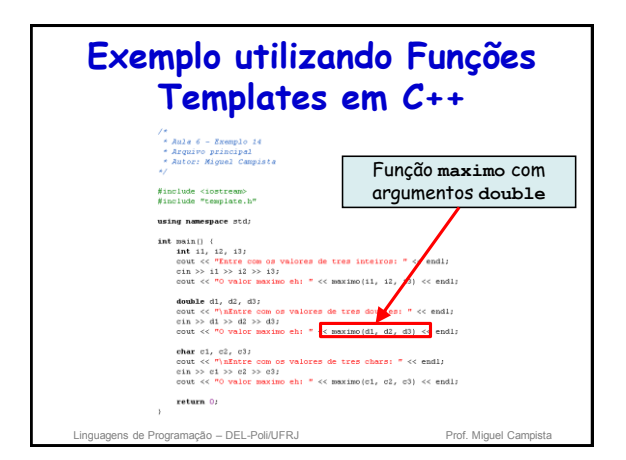

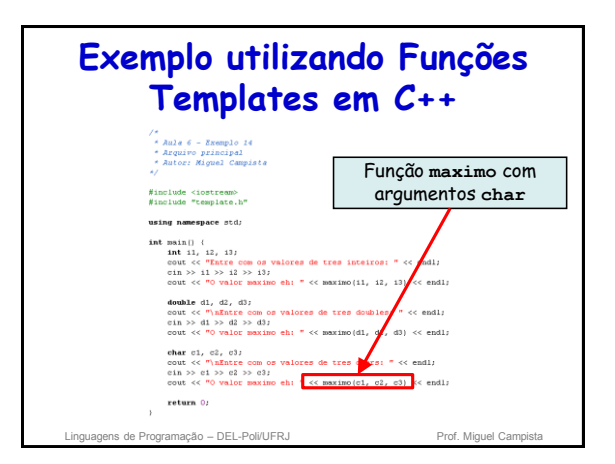

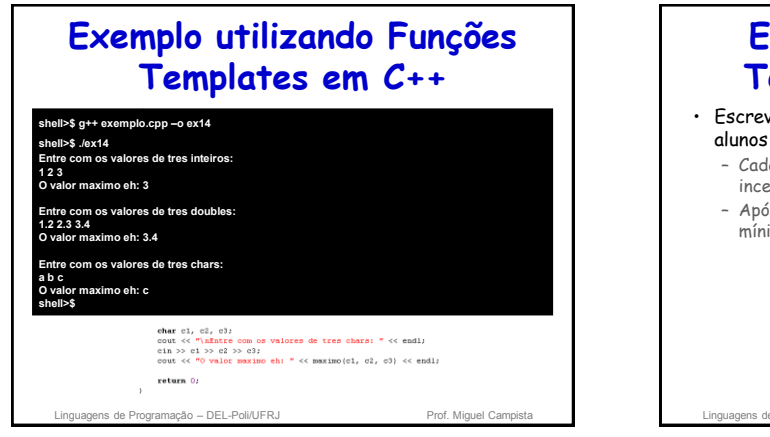

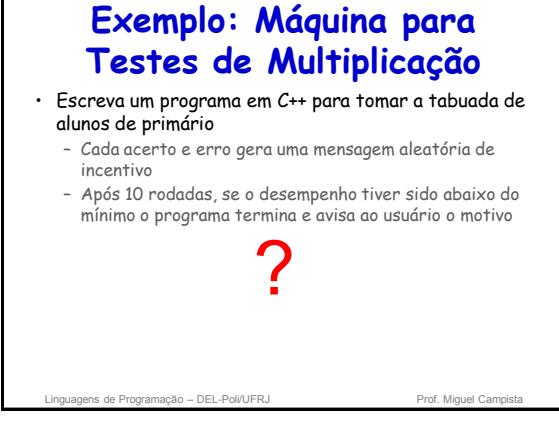

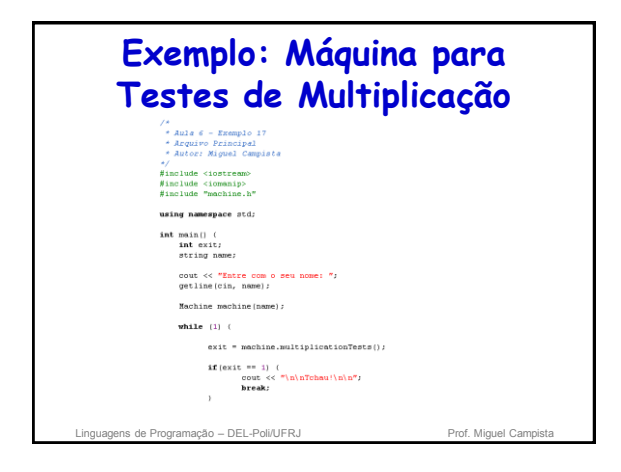

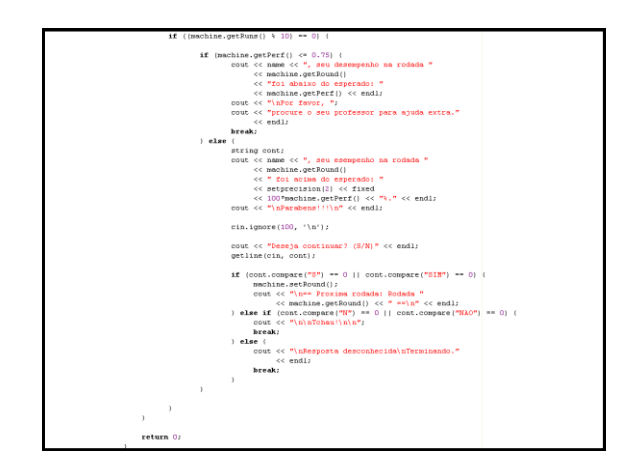

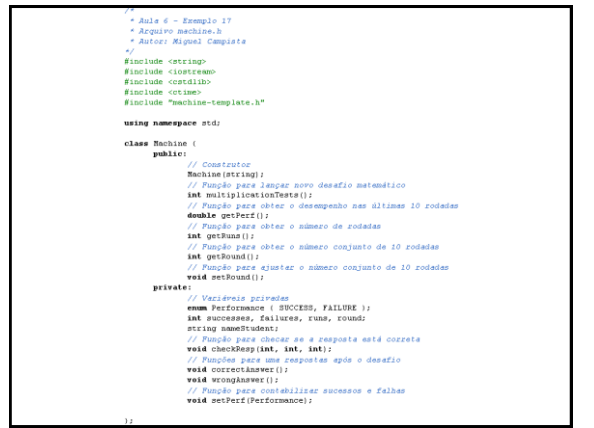

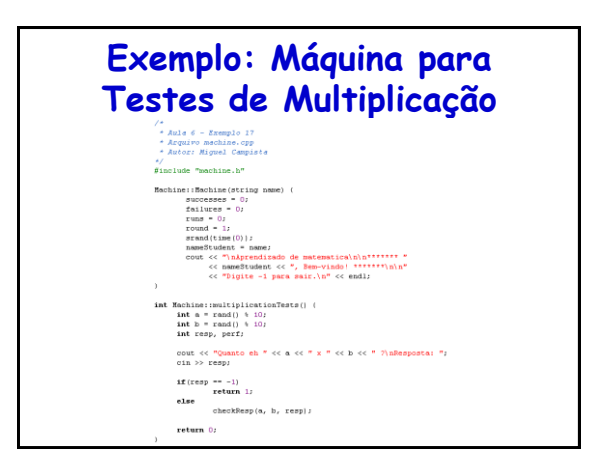

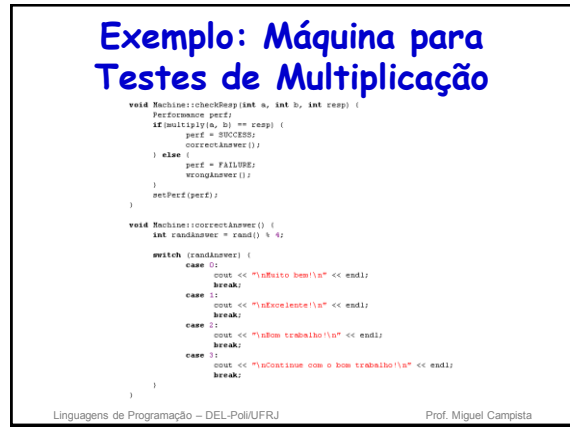

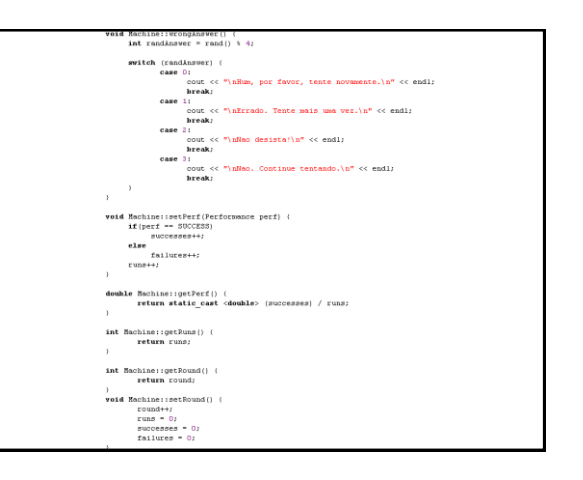

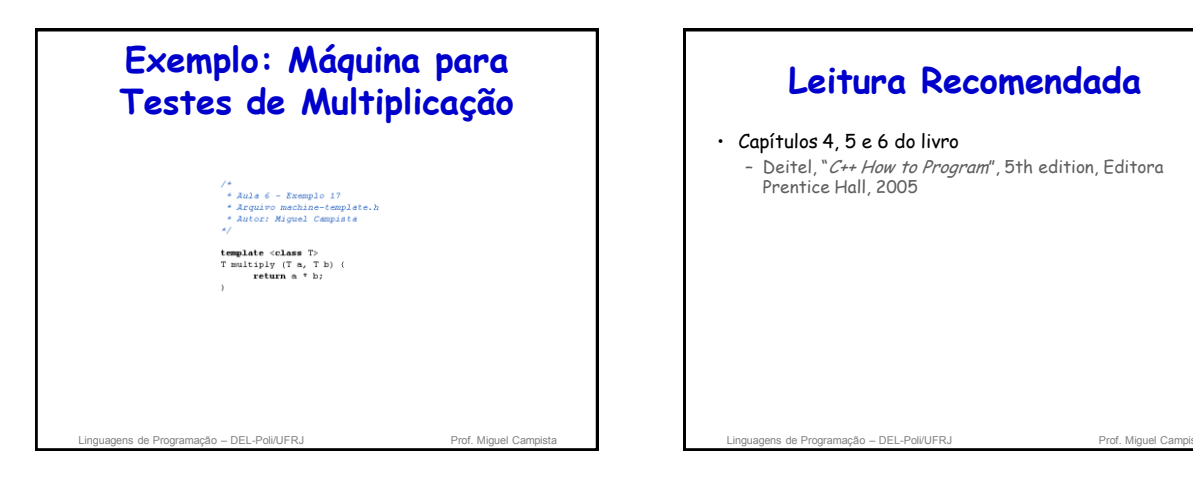

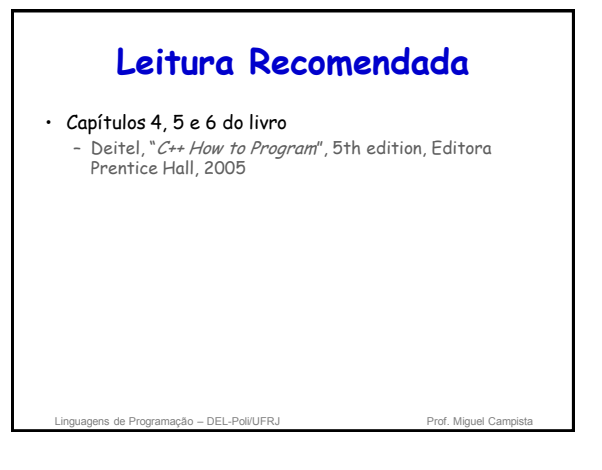